# Prístroj NextSeq™ 550Dx

NA DIAGNOSTICKÉ ÚČELY IN VITRO IBA NA EXPORT

# Katalógové číslo 20005715

# Účel použitia

Prístroj NextSeq 550Dx je určený na sekvenčné spracovanie knižníc DNA počas použitia s in vitro diagnostickými analýzami. Prístroj NextSeq 550Dx je určený na používanie so špecifickými registrovanými, certifikovanými alebo schválenými in vitro diagnostickými reagenciami a analytickým softvérom.

# Zásady postupu

Prístroj Illumina NextSeq 550Dx je určený na sekvenčné spracovanie knižníc DNA pomocou in vitro diagnostických analýz. Je určený na používanie kvalifikovaným a vyškoleným klinickým laboratórnym personálom, ktorý bol vyškolený v oblasti používania in vitro diagnostických postupov vykonávaných v klinickom laboratóriu. Prístroj NextSeq 550Dx používa ako vstup knižnice vytvorené z DNA, kde sa indexy vzoriek a sekvencie zachytenia pridávajú k amplifikovaným cieľom. Knižnice vzoriek sa zachytávajú na prietokovom článku a sekvenčne sa spracujú v prístroji pomocou biochemického sekvenčného syntetického spracovania (SBS). Biochemická technológia SBS pomocou metódy reverzibilného terminátora (koncového činiteľa) deteguje fluorescenčne označené bázy s jedným nukleotidom počas ich začleňovania do rastúceho reťazca DNA. Softvér Real-Time Analysis (RTA) vykonáva analýzu obrazu a volanie bázy a ku každej báze za každý cyklus sekvenčného spracovania priradí kvalitatívne skóre. Po dokončení primárnej analýzy je v prístroji možné spustiť sekundárnu analýzu na spracovanie volaní bázy. Prístroj NextSeq 550Dx využíva v závislosti od pracovného toku rôzne moduly sekundárnej analýzy. V prípade modulov Germline alebo Somatic Variant spracovanie zahŕňa demultiplexáciu, generovanie súboru FASTQ, zarovnanie,

volanie variantu a generovanie súborov formátu volania variantu (VCF a gVCF). Súbory VCF a gVCF obsahujú informácie o nájdených variantoch na špecifických pozíciách v referenčnom genóme.

### Konfigurácia dvojitého zavedenia

Zariadenie NextSeq 550Dx ponúka možnosť konfigurácie dvojitého zavedenia, vďaka ktorému je prístroj možné používať v diagnostickom (Dx) alebo vyhradenom výskumnom (RUO) režime. Diagnostické sekvenčné analýzy in vitro vrátane modulov Germline a Somatic Variant sa vykonávajú v diagnostickom režime. V diagnostickom režime je možné použiť iba reagencie na sekvenčné spracovanie IVD. Charakteristiky účinnosti a obmedzenia procedúry pre prístroj NextSeq 550Dx boli vytvorené pomocou modulov Germline a Somatic Variant v diagnostickom režime.

# Obmedzenia postupu

- 1 Na diagnostické účely *in vitro*.<br>2 Moduly Germline a Somatic Va
- 2 Moduly Germline a Somatic Variant v prípade ich používania so súpravou reagencií NextSeq 550Dx High Output Reagent Kit v2 (300 cyklov) alebo súpravou reagencií NextSeq 550Dx High Output Reagent Kit v2.5 (300 cyklov) dokážu generovať nasledujúce výstupy:
	- <sup>u</sup> Výstup sekvenčného spracovania ≥ 90 gigabáz (Gb)
	- $\triangleright$  Dĺžka načítania (v cykle so spárovaným koncom) 2 × 150 bázických párov (bp)
	- <sup>u</sup> Bázy rovnajúce sa alebo väčšie než Q30 ≥ 75 % pri dĺžke načítania 2 × 150 bp

75 % alebo viac spomedzi báz dosiahlo skóre kvality Phredovej stupnice ≥ 30, čo indikuje správnosť volaní bázy vyššiu než 99,9 %

- 3 Testovací softvér nezarovnáva čítania s indelmi (zavedeniami, deléciami alebo kombináciami) vtedy, ak je dĺžka obsahu > 25 bp. V dôsledku toho testovací softvér nedokáže detegovať indely s dĺžkou > 25 bp.
- 4 Testovací softvér nemôže zarovnávať načítania amplikónov s extrémnym variantným obsahom, v dôsledku čoho sa oblasť vykáže ako štandardná. Takýto extrémny obsah zahŕňa:
	- $\triangleright$  Čítania obsahujúce viac ako tri indely.
	- $\triangleright$  Čítania s dĺžkou aspoň 30 bp s obsahom jednonukleotidového variantu (SNV) > 4 % celkovej cieľovej dĺžky apmlikónu (okrem oblasti prób).
	- <sup>u</sup> Čítania s dĺžkou < 30 bp s obsahom SNV > 10 % celkovej dĺžky amplikónu (vrátane oblasti prób).
- 5 Veľké varianty vrátane multikleotidových variantov (MNV) a veľkých indelov sa môžu vo výstupnom súbore VCF vykazovať ako samostatné menšie varianty.
- 6 Varianty delécií sa môžu pri premostení dvoch prekrývajúcich sa amplikónov filtrovať alebo vynechať, ak je dĺžka delécie rovná prekrytiu medzi prekrývajúcimi sa amplikónmi alebo väčšia ako toto prekrytie.
- 7 Ak sa indely nachádzajú tesne vedľa priméru a chýba prekrývajúci sa amplikón, systém nedokáže tieto indely detegovať. V prípade oblastí s prekrývajúcimi sa amplikónmi test nedokáže detegovať delécie, ak je oblasť prekrytia menšia ako veľkosť delécie, ktorá sa má detegovať. Napríklad ak oblasť prekrytia medzi dvoma susediacimi amplikónmi tvoria dve bázy, test nedokáže detegovať žiadne delécie zahŕňajúce obe tieto bázy. Deléciu jednej bázy v ktorejkoľvek z týchto báz je možné detegovať.
- 8 Rovnako ako pri inom pracovnom postupe prípravy knižnice na báze hybridizácie môžu základné polymorfizmy, mutácie, zavedenia alebo delécie v oligonukleotických väzbových oblastiach ovplyvňovať alely, na ktoré sa zameriava sonda, a volania vykonané počas sekvenovania. Príklad:
	- <sup>u</sup> Variant vo fáze s variantom v oblasti priméru sa nemusí amplifikovať, v dôsledku čoho sa získa falošne negatívny výsledok.
	- ▶ Varianty v oblasti priméru by mohli zabrániť amplifikácii referenčnej alely, v dôsledku čoho by sa nesprávne stanovil homozygotný variant.
	- <sup>u</sup> Varianty indelov v oblasti priméru môžu spôsobovať falošne pozitívne stanovenie na konci čítania susediaceho s primérom.
- 9 Ak sa indely nachádzajú v blízkosti konca jedného čítania a sú počas zarovnania tzv. soft-clipped (mierne zastrihnuté), tieto indely sa môžu filtrovať v dôsledku odchýlky vlákna.
- 10 Malé MNV neboli validované a vykazujú sa len v module Somatic Variant.
- 11 Delécie sa vo VCF vykážu na súradnici predchádzajúcej bázy podľa formátu VCF. Preto v prípade susediacich variantov treba pred vykazovaním zvážiť, či je jednotlivé volanie bázy homozygotnou referenciou.
- 12 Obmedzenia špecifické pre modul Germline:
	- <sup>u</sup> Prístroj NextSeq 550Dx používajúci modul Germline Variant softvéru Local Run Manager (Správca lokálnych cyklov) prístroja NextSeq 550Dx je určený na poskytovanie kvalitatívnych výsledkov na stanovenie germinálnych variantov (napr. homozygotných, heterozygotných, divokého typu).
	- Ak sa používa s modulom Germline Variant, minimálne pokrytie na amplikón potrebné na presné stanovenie variantov je 150x. V dôsledku toho sa vyžaduje 150 podporných fragmentov DNA, čo zodpovedá 300 prekrývajúcim sa čítaniam z oboch koncov. Na pokrytie má vplyv počet vzoriek a celkový počet cieľových báz. Obsah GC a ďalší genomický obsah môže ovplyvňovať pokrytie.
	- $\blacktriangleright$  Variácia v počte kópií môže ovplyvniť to, či sa variant identifikuje ako homozygotný alebo heterozygotný.
	- ► Varianty v určitom repetitívnom kontexte sa v súboroch VCF odfiltrujú. Ak sa celá sekvencia variantu alebo jej časť nachádza opakovane v referenčnom genóme vedľa pozície variantu, na filtrovanie variantov sa použije filter opakovania RMxN. V prípade volania variantu Germline sa na filtrovanie variantu vyžaduje minimálne deväť opakovaní v referencii. Zohľadňujú sa iba opakovania s dĺžkou do 5 bp (R5x9).
	- ▶ Ak sa na jednom mieste nachádzajú indel a SNV, môže to viesť k vykázaniu iba jedného variantu.
- 13 Obmedzenia špecifické pre modul Somatic.
	- ► Prístroj NextSeg 550Dx používajúci modul Somatic Variant softvéru Local Run Manager (Správca lokálnych

cyklov) prístroja NextSeq 550Dx je určený na poskytovanie kvalitatívnych výsledkov na volanie somatických variantov (napr. prítomnosť somatického variantu s variantnou frekvenciou rovnajúcou sa alebo vyššou ako 0,026 s detekčným limitom 0,05).

- ▶ Ak sa používa modul Somatic Variant, minimálne pokrytie na amplikón potrebné na presné stanovenie variantov je 450x na pool oligonukleotidov. V dôsledku toho sa vyžaduje 450 podporných fragmentov DNA na pool oligonukleotidov, čo zodpovedá 900 prekrývajúcim sa čítaniam z oboch koncov. Na pokrytie má vplyv počet vzoriek a celkový počet cieľových báz. Obsah GC a ďalší genomický obsah môže ovplyvňovať pokrytie.
- <sup>u</sup> V prípade stanovenia somatických variantov sa na filtrovanie variantu vyžaduje minimálne šesť opakovaní v referencii a zohľadňujú sa len opakovania s dĺžkou do 3 bp (R3x6).
- ► Modul Somatic Variant nedokáže rozlišovať medzi germinálnymi a somatickými variantmi. Modul je určený na detekciu variantov v celom rozsahu frekvencií variantov, frekvenciu variantov však nie je možné použiť na odlíšenie somatických variantov od germinálnych variantov.
- <sup>u</sup> Normálne tkanivo vo vzorke ovplyvňuje detekciu variantov. Vykazovaný limit detekcie je založený na frekvencii variantov vzhľadom na celkovú DNA extrahovanú z nádorového aj normálneho tkaniva.

# Komponenty produktu

- 1 Prístroj NextSeq 550Dx (katalógové číslo 20005715)
- 2 Softvérové súčasti prístroja NextSeq 550Dx vrátane nasledujúcich súčastí:

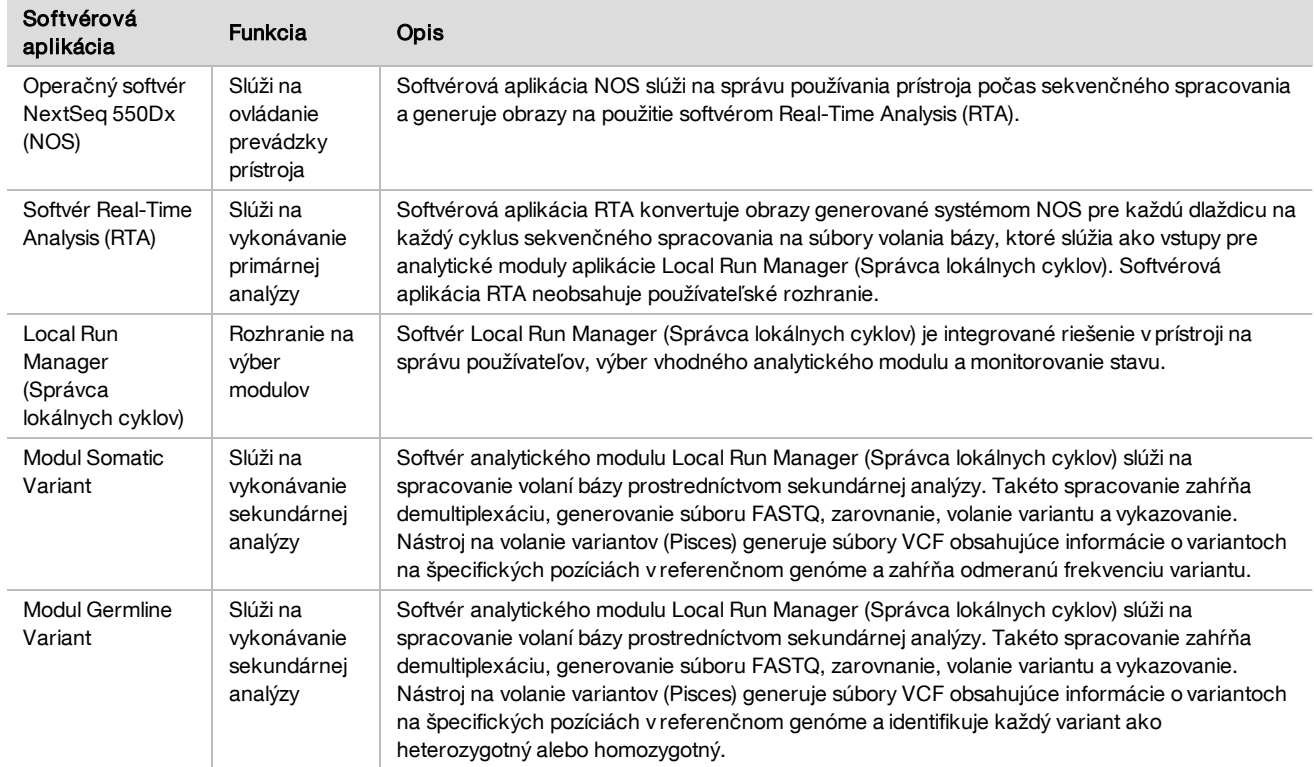

# Prevádzkové podmienky

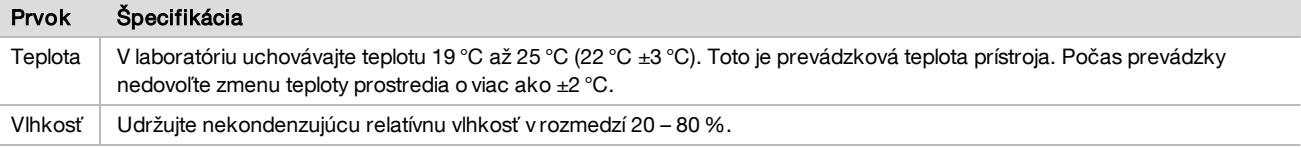

# Vybavenie a materiály

### Požadované vybavenie a materiály, ktoré sa predávajú samostatne

Súprava reagencií NextSeq 550Dx High Output Reagent Kit v2.5 (75 cyklov), katalógové číslo 20028870 Súprava reagencií NextSeq 550Dx High Output Reagent Kit v2.5 (300 cyklov), katalógové číslo 20028871

## Požadované, ale nedodávané vybavenie a materiály

Spotrebný materiál na sekvenovacie chody dodávaný používateľom

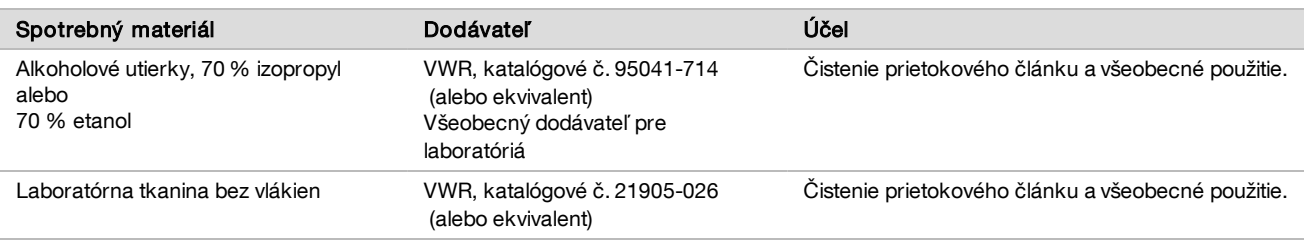

### Spotrebný materiál na údržbu prístroja dodávaný používateľom

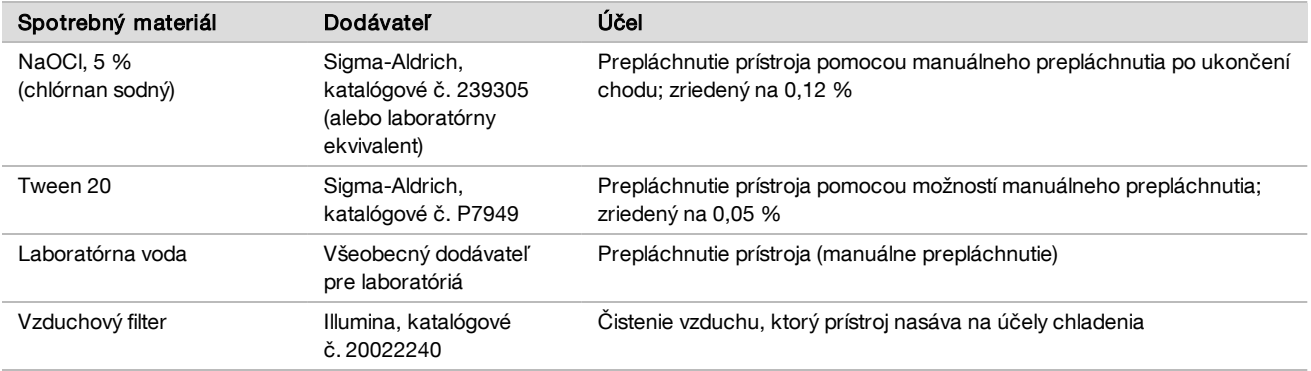

#### Usmernenia pre laboratórnu vodu

Na vykonávanie postupov na prístroji vždy používajte laboratórnu alebo deionizovanú vodu. Nikdy nepoužívajte kohútikovú vodu. Používajte len tieto stupne vody alebo ich ekvivalenty:

- **Deionizovaná voda**
- $\blacktriangleright$  Illumina PW1
- $\blacktriangleright$  Voda s odporom 18 megaohmov
- $\blacktriangleright$  Voda Milli-Q
- $\blacktriangleright$  Voda Super-Q
- voda na molekulárnu biológiu

# Varovania a preventívne opatrenia

UPOZORNENIE Federálne zákony obmedzujú predaj, objednanie, používanie alebo objednanie používania tohto zariadenia na lekára alebo iného odborníka s licenciou podľa práva štátu, v ktorom vykonáva prax.

- 1 Niektoré komponenty reagencií poskytované spoločnosťou Illumina na použitie s prístrojom NextSeq 550Dx obsahujú potenciálne nebezpečné chemikálie. K osobným zraneniam môže dôjsť v dôsledku vdýchnutia, požitia, kontaktu s pokožkou a kontaktu s očami. Noste ochranné prostriedky vrátane ochrany očí, rukavíc a laboratórneho plášťa, ktoré sú vhodné pre toto nebezpečenstvo vystavenia. S použitými reagentmi manipulujte ako s chemickým odpadom a likvidujte ich v súlade s platnými regionálnymi, národnými a miestnymi zákonmi a predpismi. Ďalšie informácie o ochrane životného prostredia, zdravia a bezpečnosti nájdete na kartách bezpečnostných údajov (SDS) na stránke [support.illumina.com/sds.html](http://support.illumina.com/sds.html).
- 2 Ihneď nahláste akékoľvek závažné udalosti spojené s týmto výrobkom spoločnosti Illumina a príslušným úradom v členskom štáte, v ktorom sa nachádzajú používateľ aj pacient.
- 3 So všetkými krvnými vzorkami zaobchádzajte ako s infekčným materiálom obsahujúcim vírus ľudskej imunitnej nedostatočnosti (HIV), vírus ľudskej hepatitídy B (HBV) a iné krvou prenášané patogény (univerzálne preventívne opatrenia).
- 4 Nedodržiavanie uvádzaných postupov môže viesť k chybným výsledkom alebo významnému zníženiu kvality vzoriek.
- 5 Použite bežné laboratórne bezpečnostné opatrenia. Pipetovanie nevykonávajte ústami. Nejedzte, nepite ani nefajčite v oblastiach určených na prácu. Pri manipulácii so vzorkami a reagenciami zo súpravy používajte jednorazové rukavice a laboratórny plášť. Po manipulácii so vzorkami a reagenciami zo súpravy si dôkladne umyte ruky.
- 6 Dodržiavajte správne laboratórne postupy a dobrú laboratórnu hygienu, aby nedošlo ku kontaminácii reagencií, nástrojov a genomických vzoriek DNA produktmi PCR. Kontaminácia spôsobená PCR môže zapríčiniť nepresné a nespoľahlivé výsledky.
- 7 Aby nedošlo ku kontaminácii, priestory pred amplifikáciou a po amplifikácii musia mať špecializované vybavenie a spotrebný materiál (napríklad pipety, špičky pipiet, mixéry a odstredivky).
- 8 Index na párovanie vzoriek sa musí presne zhodovať s vytlačeným rozložením plošiny. Softvér Local Run Manager (Správca lokálnych cyklov) automaticky vyplní indexovacie priméry priradené k názvom vzoriek po zadaní do modulu. Pred začatím cyklu sekvenčného spracovania odporúčame, aby používateľ overil priradenie indexovacích primérov ku vzorkám. Nezhoda medzi vzorkami a rozložením plošiny vedie k strate identifikácie pozitívnej vzorky a k nesprávnemu vykazovaniu výsledkov.
- 9 Na ochranu počítača pred vírusmi odporúčame inštalovať používateľom zabezpečený antivírusový softvér. Pokyny na inštaláciu nájdete v používateľskej príručke.
- 10 Ak je odpojený akýkoľvek panel, prístroj NextSeq 550Dx nepoužívajte. Ak bol ktorýkoľvek z panelov odstránený, pri použití prístroja vzniká riziko potenciálneho vystavenia sieťovému napätiu a jednosmernému napätiu.
- 11 Nedotýkajte sa plošiny prietokového článku v priestore na prietokový článok. Teplota ohrievača v tomto priestore dosahuje 22 °C až 95 °C – hrozí riziko popálenia.
- 12 Hmotnosť prístroja je približne 185 libier a ak spadne alebo sa s ním nesprávne manipuluje, môže spôsobiť vážne poranenie.

# Návod na použitie

Nasledujúci návod na použitie sa vzťahuje na používanie modulov Germline a Somatic Variant Modules v diagnostickom režime v prístroji NextSeq 550Dx použitím súpravy reagencií NextSeq 550Dx High Output Reagent Kit v2 (300 cyklov) alebo súpravy reagencií NextSeq 550Dx High Output Reagent Kit v2.5 (300 cyklov).

## Zadanie informácií o cykle

Podrobné pokyny nájdete v referenčnej príručke k prístroju NextSeq 550Dx (číslo dokumentu 1000000009513) a v príslušnej príručke k modulu Local Run Manager (Správca lokálnych cyklov).

# **Nastavenie parametrov<br>1 Prihláste sa do aplikácie L**

- 1 Prihláste sa do aplikácie Local Run Manager (Správca lokálnych chodov).
- 2 Vyberte možnosť Create Run (Vytvoriť chod) a následne možnosť modulu Somatic Variant (Somatický variant) alebo Germline Variant (Germinálny variant).
- 3 Zadajte názov chodu, ktorým sa chod počas analýzy odlíši od sekvenovania. Použite alfanumerické znaky, medzery, podčiarniky alebo pomlčky.
- 4 [Voliteľné] Na zjednodušenie identifikácie chodu zadajte opis chodu. Použite alfanumerické znaky, medzery, podčiarniky alebo pomlčky.
- 5 V rozbaľovacej ponuke vyberte počet vzoriek a skupinu indexov. Pri výbere zvážte tieto informácie.
- ► Rozbaľovací zoznam obsahuje počty vzoriek so skupinou indexov. Napríklad položka 24-Set 1 určuje, že sa bude testovať 24 vzoriek a použijú sa indexy zo skupiny indexov 1.
- ► Čísla skupiny indexov odkazujú na rôzne skupiny párov indexov i5 a i7. Skupina 1 aj skupina 2 poskytujú rôzne indexy. Dve skupiny indexov sa ponúkajú preto, aby sa zabránilo vyčerpaniu jednej skupiny.
- vyberte taký počet vzoriek, aký sa čo najviac približuje počtu vami testovaných vzoriek. Ak sa v zozname nenachádza presný počet vzoriek, vyberte najbližší počet, ale nižší ako ten počet, ktorý testujete. Ak, napríklad, chcete testovať 18 vzoriek, vyberte počet 16.
- ► Navrhované kombinácie jamiek na vzorky a indexov, ktoré spĺňajú požiadavky rozdielnosti indexov, sú označené zelenou farbou.

#### Import súborov manifestu pre cyklus

- 1 Overte, či sú manifesty, ktoré chcete importovať, dostupné v prístupnom sieťovom umiestnení alebo na jednotke USB.
- 2 Vyberte položku Import Manifests (Importovať manifesty).
- 3 Prejdite na súbor manifestu a vyberte manifesty, ktoré chcete pridať.

POZNÁMKA Ak chcete sprístupniť súbory manifestu pre všetky chody pomocou analytického modulu Germline Variant alebo Somatic Variant, pridajte manifesty použitím funkcie Module Settings (Nastavenia modulu). Táto funkcia vyžaduje povolenia na úrovni správcu. Viac informácií nájdete v *Referenčnej príručke k prístroju NextSeq* 550Dx (dokument č. 1000000009513).

#### Stanovenie vzoriek pre cyklus

Pomocou niektorej z nižšie uvedených možností a pokynov stanovte vzorky pre cyklus.

- ► Vzorky zadajte manuálne použite prázdnu tabuľku na obrazovke Create Run (Vytvorenie cyklu).
- **Importujte vzorky** prejdite do externého súboru vo formáte hodnôt oddelených čiarkou (\*.csv). Na obrazovke Create Run (Vytvorenie cyklu) bude k dispozícii šablóna na stiahnutie.

#### Manuálne zadanie vzoriek

1 Zadajte jedinečný názov vzorky (analytický modul Somatic Variant) alebo identifikáciu vzorky (analytický modul Germline Variant).

Použite alfanumerické znaky, pomlčky alebo podčiarniky.

2 [Voliteľné] V prípade pozitívnych alebo negatívnych kontrolných vzoriek kliknite pravým tlačidlom myši a vyberte typ kontroly.

Kontrola v jednej jamke na vzorku automaticky vyplní rovnakú kontrolu v príslušnej jamke v ďalšom poole.

- 3 [Voliteľné] Do poľa Sample Description (Opis vzorky) zadajte opis vzorky. Použite alfanumerické znaky, pomlčky alebo podčiarniky.
- 4 Vyberte adaptér indexu 1 v rozbaľovacom zozname Index 1 (i7) (Index 1). Keď používate navrhované jamky na vzorky, softvér automaticky vyplní tie adaptéry indexov i7 a i5, ktoré spĺňajú požiadavky na odlišnosť indexov. Ak presný počet vzoriek, ktoré testujete, nie je uvedený v zozname, nezabudnite vybrať adaptéry indexov pre dodatočné jamky.
- 5 Vyberte adaptér indexu 2 v rozbaľovacom zozname Index 2 (i5) (Index 2).
- 6 Vyberte súbor manifestu v rozbaľovacom zozname Manifest (Manifest).
	- Vzorky v poole A vyžadujú odlišný manifest než vzorky v poole B.
- 7 Vyberte možnosť zobrazenia, tlače alebo uloženia rozloženia doštičky ako referencie na prípravu knižníc:
- Ak chcete zobraziť rozloženie doštičky, vyberte ikonu **→ Print** (Tlačiť). Na vytlačenie rozloženia doštičky vyberte možnosť Print (Tlačiť).
- Na exportovanie informácií o vzorke do externého súboru vyberte položku Export (Exportovať).
- 8 Vyberte možnosť Save Run (Uložiť chod).

Import vzoriek

- 1 Vyberte možnosť Import Samples (Importovať vzorky) a vyberte miesto, kde je uložený súbor informácií o vzorke. Existujú dva typy súborov, ktoré môžete importovať:
	- Ak chcete vytvoriť nové rozloženie doštičky, vyberte možnosť Template (Šablóna) na obrazovke Create Run (Vytvorenie chodu). Súbor šablóny obsahuje správne hlavičky stĺpcov na import. Zadajte informácie o vzorke do každého stĺpca pre vzorky v cykle. Odstráňte vzorové informácie v nepoužívaných bunkách a súbor uložte.
	- Použite súbor s informáciami o vzorke, ktorý sa exportoval z modulu Germline Variant alebo Somatic Variant pomocou funkcie Export (Exportovať).
- 2 Ak chcete zobraziť rozloženie doštičky, vyberte ikonu **Print** (Tlačiť).
- 3 Ak chcete tlačiť rozloženie doštičky ako referenciu na prípravu knižníc, vyberte položku Print (Tlačiť).
- 4 Vyberte možnosť Save Run (Uložiť chod).

### Príprava kazety s reagenciami

Úspešné sekvenovanie je podmienené dôsledným dodržiavaním pokynov týkajúcich sa kazety s reagenciami.

- 1 Vyberte kazetu s reagenciami z miesta uskladnenia s teplotou od –25 °C do –15 °C.
- 2 Rozmrazenie reagencií vykonajte pomocou jednej z nasledujúcich metód. Kazetu neponárajte. Kazetu po rozmrazení najprv osušte a až potom prejdite na ďalší krok.

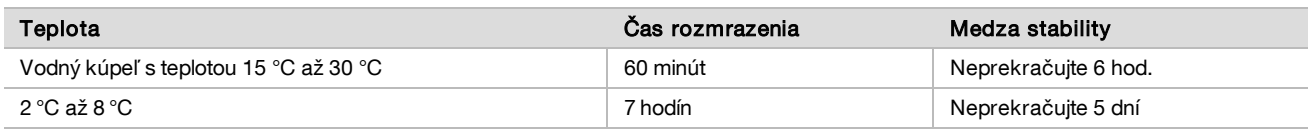

POZNÁMKA Ak sa v jednom vodnom kúpeli rozmrazuje viacero kaziet, nechajte ich rozmrazovať dlhšie.

- 3 Kazetu päťkrát prevráťte, aby ste zmiešali reagencie.
- 4 Kontrolou spodnej časti kazety sa presvedčte, či sú reagencie rozmrazené a či sa v nich nenachádzajú zrazeniny. Presvedčte sa, či sú pozície 29, 30, 31 a 32 rozmrazené, keďže sú najväčšie a ich rozmrazenie trvá najdlhšie.
- 5 Jemným poklepaním o stôl zmenšite množstvo vzduchových bubliniek. Najlepšie výsledky sa dosiahnu vtedy, keď sa prejde priamo na načítanie vzorky a nastavenie chodu.

#### Príprava prietokového článku

- 1 Vyberte škatuľu s novým prietokovým článkom z miesta jeho uchovávania pri teplote 2 °C až 8 °C.
- 2 Zo škatule odstráňte fóliový obal a nechajte ju postáť pri izbovej teplote 30 minút.

### Príprava knižníc na sekvenovanie

Knižnice denaturujte a zrieďte na objem nanášania 1,3 ml. Koncentrácia nanášania sa v skutočnosti môže líšiť v závislosti od prípravy knižnice a kvantifikačných metód. Zriedenie knižníc vzoriek závisí od zložitosti oligonukleotidových skupín (pool). Pokyny na prípravu knižníc vzoriek na sekvenovanie vrátane zrieďovania a združovania (pooling) knižníc nájdete v návode na použitie v oddieli pojednávajúcom o súprave na prípravu knižnice, ktorá sa má použiť. Hustotu klastrov v prístroji NextSeq 550Dx je potrebné optimalizovať.

#### Vloženie knižníc do kazety s reagenciami

1 Tkaninou bez vlákien vyčistite fóliové tesnenie pokrývajúce zásobník č.10 s označením Load Library Here (Sem vložiť knižnicu).

- 2 Tesnenie prepichnite čistou špičkou 1 ml pipety.
- 3 Vložte 1,3 ml pripravených knižníc do zásobníka č. 10 s označením Load Library Here (Sem vložiť knižnicu). Pri rozptyľovaní knižníc sa nedotýkajte fóliového tesnenia.

#### Obrázok 1 Vloženie knižníc

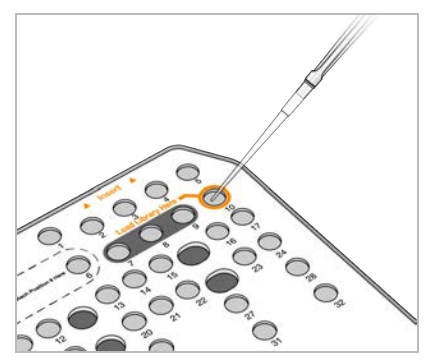

## Nastavenie cyklu sekvenčného spracovania

- 1 Prihláste sa do prístroja NextSeq 550Dx pomocou hesla v softvéri Local Run Manager (Správca lokálnych cyklov).
- 2 Na domovskej obrazovke softvéru NOS vyberte možnosť Sequence (Sekvenčne spracovať).
- 3 V zozname vyberte cyklus a potom vyberte položku Next (Ďalej). Otvoria sa obrazovky s nastavením cyklu v nasledujúcom poradí: Load Flow Cell (Vloženie prietokového článku), Load Buffer Cartridge (Vloženie kazety s pufrom), Load Reagent Cartridge (Vloženie kazety s reagenciou) a Pre-run Check (Kontrola pred spustením cyklu).
- 4 Keď sa zobrazí obrazovka Load Flow Cell (Vloženie prietokového článku), vyčistite a vložte prietokový článok.
	- <sup>u</sup> Vytiahnite prietokový článok z fóliového obalu.
	- <sup>u</sup> Otvorte priehľadný plastový uzatvárací obal a vytiahnite prietokový článok.
	- <sup>u</sup> Sklený povrch prietokového článku vyčistite obrúskom nezanechávajúcim vlákna navlhčeným v alkohole. Sklo osušte laboratórnou tkaninou nezanechávajúcou vlákna.
	- Presvedčte sa, či je sklený povrch prietokového článku čistý. V prípade potreby čistenie zopakujte.
	- ▶ Odpojte použitý prietokový článok z predchádzajúceho cyklu.
	- $\blacktriangleright$  Prietokový článok zarovnajte nad zarovnávacími kolíkmi a umiestnite ho na plošinu.
- 5 Vyberte položku Load (Vložiť).
	- Dvierka sa automaticky zatvoria, na obrazovke sa zobrazí ID prietokového článku a skontrolujú sa snímače.
- 6 Podľa softvérových výziev vyprázdnite nádobu na použité reagencie, vložte kazetu s pufrom NextSeq 550Dx a vložte kazetu s reagenciou NextSeq 550Dx. Po vložení kaziet s pufrom a reagenciou NextSeq 550Dx softvér načíta a zaznamená identifikáciu RFID.

Identifikácie kaziet s pufrom a reagenciou sa zobrazia na obrazovke a skontrolujú sa snímače.

- 7 Po dokončení kontroly pred spustením cyklu vyberte možnosť Start (Spustiť). (Tento krok nie je potrebný, ak je systém nakonfigurovaný na automatické spustenie.)
- 8 Po spustení cyklu sa zobrazí obrazovka Sequencing (Sekvenčné spracovanie). Na tejto obrazovke sa zobrazuje vizuálne znázornenie prebiehajúceho cyklu vrátane intenzít a skóre kvality (skóre Q).

# Výsledky

Softvér Real-Time Analysis (RTA) je integrovaný softvér, ktorý vykonáva analýzu obrazu a volanie bázy a ku každej báze za každý cyklus sekvenčného spracovania priradí kvalitatívne skóre. Po dokončení primárnej analýzy vybratý modul Local Run Manager (Správca lokálnych cyklov) v prístroji NextSeq 550Dx automaticky spustí sekundárnu analýzu. Tu uvádzané procesy sekundárnej analýzy sa vzťahujú na moduly Germline a Somatic Variant.

## **Demultiplexácia**

Demultiplexácia slúži na porovnanie každej sekvencie načítania indexu so sekvenciami indexu určenými v cykle. V rámci tohto kroku sa nezohľadňujú žiadne kvalitatívne hodnoty.

Identifikácia načítania indexov prebieha podľa nasledujúcich krokov:

- $\triangleright$  Vzorky sú očíslované počnúc číslom 1 podľa poradia, v ktorom sú pre daný cyklus uvádzané.
- $\triangleright$  Číslo vzorky 0 je vyhradené pre klastre, ktoré neboli priradené k vzorke.
- ► Klastre sa priraďujú k vzorke vtedy, keď sa sekvencia indexu presne zhoduje, alebo vtedy, ak načítanie indexu vykazuje max. jednu nezhodu.

### Generovanie súboru FASTQ

Po dokončení demultiplexácie softvér generuje "medzianalytické" súbory vo formáte FASTQ, t. j. v textovom formáte, ktorý sa používa na vyjadrenie sekvencií. Súbory FASTQ obsahujú čítania pre každú vzorku a súvisiace kvalitatívne skóre. Klastre, ktoré neprejdú filtrovaním, sa vyradia.

Každý súbor FASTQ obsahuje čítania iba pre jednu vzorku a názov danej vzorky sa zahrnie do názvu súboru FASTQ. V moduloch Germline a Somatic Variant sa na jeden pool oligonukleotidov generuje osem súborov FASTQ na jednu vzorku – štyri z čítania 1 a štyri z čítania 2. Výsledkom tohto výstupu je celkom 8 a 16 súborov FASTQ na jednu vzorku pre moduly Germline a Somatic. Súbory FASTQ sú primárnym vstupom na zarovnanie.

#### **Zarovnanie**

Počas kroku zarovnania zarovnáva pruhový Smithov-Watermanov algoritmus klastre z každej vzorky vzhľadom na sekvencie amplikóna stanovené v súbore manifestu.

Pruhový Smithov-Watermanov algoritmus vykonáva semiglobálne zarovnania sekvencií na účely určenia podobných oblastí medzi dvoma sekvenciami. Namiesto porovnania celkovej sekvencie Smithov-Watermanov algoritmus porovnáva segmenty všetkých možných dĺžok.

Každé čítanie s párovým koncom sa hodnotí z hľadiska jeho zarovnania so sekvenciami príslušnej sondy pre dané čítanie.

- ► Čítanie 1 sa porovnáva s reverzným doplnkom downstreamových oligonukleotidov špecifických pre dané miesto (DLSO, Downstream Locus-Specific Oligos).
- ► Čítanie 2 sa porovnáva s upstreamovými oligonukleotidmi špecifickými pre dané miesto (ULSO, Upstream Locus-Specific Oligos).
- ► Ak sa začiatok čítania zhoduje so sekvenciou sondy s max. jednou nezhodou, s cieľovým amplikónom pre danú sekvenciu sa zarovná celá dĺžka čítania.
- ► Ak sa začiatok čítania zhoduje so sekvenciou sondy s nie viac ako troma rozdielmi (nezhody alebo posuny v dôsledku úvodných indelov), s cieľovým amplikónom pre danú sekvenciu sa zarovná celá dĺžka nčítania.
- ► Indely v rámci DLSO a ULSO nie sú vzhľadom na biochemické vlastnosti analýzy pozorované.

Zarovnania sa odfiltrujú z výsledkov zarovnania na základe miery výskytu nezhôd buď v celej oblasti, alebo v celom amplikóne (v závislosti od dĺžky amplikóna). Filtrované zarovnania sa zaznamenajú do súborov zarovnania ako nezarovnané a nepoužijú sa na volanie variantu.

### Volanie variantu

Nástroj na volanie variantov Pisces slúži na realizáciu volaní variantov SNV a indel z knižníc pripravených pre prístroj.

# Výsledky a ďalšie výstupné súbory

Moduly analýzy variantov generujú správy vo formáte PDF a v tabulátorom oddelenom formáte (\*.txt), ktoré uvádzajú metriky, ako napríklad hĺbku sekvenčného spracovania a počty variantov. Tieto moduly taktiež generujú výstupné súbory typu VCF a súbory volania genomického variantu (gVCF) pre aplikácie volaní variantu.

# Postupy kontroly kvality

Softvér NextSeq 550Dx hodnotí každý cyklus, vzorku a volanie bázy podľa metriky kontroly kvality. Pozitívne a negatívne kontroly sú počas prípravy knižnice taktiež odporúčané a je potrebné ich zhodnotiť. Hodnotenie kontrol vykonajte podľa nasledujúceho postupu:

- Negatívna kontrola (kontrola bez šablóny) alebo iná negatívna kontrola musí generovať očakávaný výsledok. Ak negatívna kontrola generuje výsledok odlišný od očakávaného výsledku, vyskytla sa pravdepodobná chyba sledovania vzorky, nesprávny záznam indexovacích primérov alebo došlo ku kontaminácii.
- Pozitívna kontrolná vzorka musí generovať očakávaný výsledok. Ak pozitívna kontrola generuje výsledok odlišný od očakávaného výsledku, vyskytla sa pravdepodobná chyba sledovania vzorky alebo nesprávneho záznamu indexovacích primérov.

# Charakteristiky účinnosti

Charakteristiky účinnosti prístroja NextSeq 550Dx boli vytvorené použitím modulov Germline a Somatic Variant so súpravou TruSeq Custom Amplicon Kit Dx a súpravou reagencií NextSeq 550Dx High Output Reagent Kit v2 (300 cyklov), a overené použitím súpravy reagencií NextSeq 550Dx High Output Reagent Kit v2.5 (300 cyklov). Štúdie zahŕňali indexovanie vzoriek, prenos vzoriek, vstup DNA, analytickú citlivosť (limit blanku/detekčný limit), správnosť, presnosť, porovnanie metód a reprodukovateľnosť.

Analytické štúdie využívajúce súpravu reagencií NextSeq 550Dx High Output Reagent Kit v2.5 (300 cyklov) boli určené na hodnotenie charakteristík účinnosti, ktoré boli predtým vytvorené použitím súpravy reagencií NextSeq 550Dx High Output Reagent Kit v2 (300 cyklov). Výsledky preukazujú, že súpravy reagencií (v2 a v2.5) majú porovnateľnú účinnosť pri použití súpravy TruSeq Custom Amplicon Kit Dx. Prečítajte si príbalový leták k súprave TruSeq Custom Amplicon Kit Dx, v ktorom nájdete informácie o charakteristikách účinnosti týkajúcich sa predanalytických faktorov (napríklad metódy extrakcie alebo rušivé látky).

### Definície výpočtov použitých v rámci charakteristík účinnosti

- 1 Pozitívna percentuálna zhoda (PPA) sa počíta ako pomer miest klasifikovaných ako varianty podľa referenčnej metódy, ktoré analýza správne vykáže.
	- <sup>u</sup> (počet variantných miest správne vykazovaných analýzou)/(celkový počet variantných miest) Variantné miesta vykazované analýzou, ktoré sa zhodujú (sú konkordantné) s referenčnou metódou, sú pravdivo pozitívne (TP). Variantné miesta vykazované analýzou ako referenčné volania alebo ako odlišné variantné volania sú nepravdivo negatívne (FN).
- 2 Negatívna percentuálna zhoda (NPA) sa počíta ako pomer miest klasifikovaných ako štandardné podľa referenčnej metódy, ktoré analýza správne vykáže.
	- <sup>u</sup> (počet štandardných miest správne vykazovaných analýzou)/(celkový počet štandardných miest) Štandardné miesta vykazované analýzou, ktoré sa zhodujú (sú konkordantné) s referenčnou metódou, sú pravdivo negatívne (TN). Štandardné miesta vykazované analýzou ako varianty sú nepravdivo pozitívne (FP).
- 3 Celková percentuálna zhoda (OPA) sa počíta ako pomer miest, ktoré analýza správne vykazuje vzhľadom na referenčnú metódu.
	- <sup>u</sup> ((počet variantných miest správne vykazovaných analýzou ) + (počet štandardných miest správne vykazovaných analýzou))/((celkový počet variantných miest) + (celkový počet štandardných miest))
- 4 Výpočty PPA, NPA a OPA nezahŕňajú žiadne volania (variantné alebo referenčné miesta nespĺňajú najmenej jeden filter kvality).

5 Pomer autozomálnych volaní sa počíta ako celkový počet miest, ktoré "prešli" filtrom delené celkovým počtom pozícií sekvenovaných pre chromozómy 1 – 22; chromozómy X a Y sú vylúčené. Táto metrika nezohľadňuje zhodu volaní s referenčnou metódou.

### Účinnosť súpravy reagencií NextSeq 550Dx High Output Reagent Kit v2 (300 cyklov)

#### Indexovanie vzorky

Priméry indexu vzorky pridané počas prípravy knižnice priraďujú ku každej DNA vzorky jedinečnú sekvenciu. Tieto jedinečné sekvencie umožňujú zoskupiť viacero vzoriek do jedného sekvenčného cyklu. Indexovanie vzoriek sa používa pre pracovné postupy Germline aj Somatic. Účelom tejto štúdie bolo vytvoriť minimálny (8) a maximálny (96) počet vzoriek, ktoré je možné spracovať v rámci jedného cyklu sekvenčného spracovania prístrojom NextSeq 550Dx. Uskutočnilo sa testovanie ôsmich jedinečných platinových genomických vzoriek s 12 odlišnými kombináciami indexovacieho priméru na jednu vzorku. Výsledky zo štyroch cyklov sekvenčného spracovania použitím modulu Germline Variant boli porovnané s platinovými genómami, verzia 2016-1.0.

V rámci prvej skupiny cyklov bolo testovaných 96 jedinečne indexovaných vzorkových knižníc použitím reprezentatívnej analýzy určenej na dotazovanie rôznych génov s pokrytím 12 588 báz na reťazec v rámci všetkých 23 ľudských chromozómov na overenie schopnosti analýzy konzistentne realizovať genotypizačné volanie danej vzorky v rámci rôznych odlišných kombinácií indexovacieho priméru. V prípade druhej množiny cyklov bolo sekvenčne spracovaných osem jedinečne indexovaných vzorkových knižníc vo dvoch cykloch sekvenčného spracovania na overenie minimálneho počtu podporovaných cyklov.

V prípade cyklov s 96 indexmi dosahovala hodnota PPA pre SNV rozpätie od 98,7 % do 100 %, hodnota PPA pre zavedenia a delécie bola 100 % a hodnota NPA bola 100 % pre každú z kombinácií 96 indexov. Cykly s 8 indexmi dosiahli hodnotu PPA 100 % (SNV, zavedenia a delécie) a NPA 100 % pre každú z kombinácií ôsmich indexov.

#### Prenos vzorky

Prístroj NextSeq 550Dx umožňuje sekvenčne spracovať viacero vzoriek a kontrol v rámci jedného sekvenčného cyklu. Uskutočnila sa štúdia na hodnotenie rozsahu prenosu vzorky v rámci sekvenčného cyklu (v rámci cyklu) a medzi sekvenčnými cyklami (medzi cyklami). Testované boli dve platinové genomické vzorky (jedna mužská a jedna ženská) použitím reprezentatívnej analýzy určenej na dotazovanie rôznych génov zahŕňajúcej 12 588 báz (150 amplikónov) v rámci 23 rôznych chromozómov (so zahrnutím chromozómov obidvoch pohlaví). Knižnice boli sekvenčnej spracované v prístroji NextSeq 550Dx pomocou modulu Germline Variant. Prenos mužských vzoriek do ženských vzoriek bol pozorovaný za prítomnosti načítania amplikónu chromozómu Y v ženských vzorkách.

Prenos v rámci cyklu je možné pozorovať počas generovania klastrov, volania bázy indexového cyklu a demultiplexácie vzorky. Na testovanie prenosu vzoriek počas sekvenčného cyklu bol jeden raz v prístroji NextSeq 550Dx sekvenčne spracovaný súbor knižníc skladajúci sa zo 46 replikátov mužských a ženských vzoriek a štyroch kontrol bez šablóny. Prenos vzorky v rámci cyklu bol hodnotený porovnaním amplikónového pokrytia chromozómu Y každého ženského replikátu s priemerným amplikónovým pokrytím chromozómu Y všetkých mužských replikátov v súbore. Pozorovaná mediánová hodnota prenosu v rámci cyklu bola 0,084 %.

Na testovanie prenosu vzorky medzi cyklami boli pripravené dva súbory knižníc, ktoré boli sekvenčne po sebe spracované v prístroji NextSeq 550Dx. Prvý súbor obsahoval 46 replikátov ženskej vzorky a dve kontroly bez šablóny. Druhý súbor obsahoval 46 replikátov mužskej vzorky a dve kontroly bez šablóny. Obidva súbory využívali rovnakú množinu adaptérov indexu. Ženský súbor bol sekvenčne spracovaný ako prvý, po ňom nasledoval mužský súbor a ďalší opakovaný sekvenčný cyklus ženského súboru. Prenos vzorky medzi cyklami bol hodnotený formou porovnania amplikónového pokrytia chromozómu Y medzi príslušnými replikátmi opakovaného cyklu ženského súboru a cyklu mužského súboru. Pozorovaná mediánová hodnota prenosu medzi cyklami bola 0,0076 %.

#### Vstup DNA

#### Krv (Germline)

Pre prístroj NextSeq 550Dx bol stanovený vstupný rozsah DNA z krvi na prípravu knižnice súpravy TruSeq Custom Amplicon Kit Dx použitím pracovného postupu modulu Germline Variant. Tento rozsah bol hodnotený prostredníctvom štúdie sériového riešenia použitím 13 platinových genomických vzoriek s reprezentatívnou analýzou slúžiacou na dotazovanie rôznych génov zahŕňajúcich 12 588 báz v rámci 23 odlišných chromozómov. Knižnica bola sekvenčne spracovaná vo dvoch prístrojoch NextSeq 550Dx použitím jednej šarže súpravy reagencií NextSeq 550Dx High Output Reagent Kit v2 (300 cyklov).

Uskutočnil sa test piatich vzoriek v duplikátoch v rámci piatich vstupných úrovní DNA v rozsahu od 250 ng do 12 ng (250 ng, 100 ng, 50 ng, 25 ng a 12 ng). Osem vzoriek bolo testovaných v rámci jedného replikátu a každej z ôsmich vstupných úrovní DNA. Na určenie správnosti boli genotypy vzoriek porovnané s platinovými genómami, verzia 2016-1.0. Výsledky boli stanovené pre každú vstupnú úroveň. PPA pre každý typ variantu (SNV, zavedenia a delécie) je uvedenýv [Tabuľka 1;](#page-11-0) NPA je uvedenýv [Tabuľka 2](#page-11-1). Všetky vstupné úrovne vykazovali podobnú presnosť. Odporúčaný vstup DNA pre súpravu TruSeq Custom Amplicon Kit Dx je 50 ng s hodnotami 25 ng a 100 ng predstavujúcimi dolný a horný limit na splnenie charakteristík účinnosti.

| Vstup DNA (ng) | Typ variantu | Očakávané varianty | <b>TP</b> | <b>FN</b>      | Bez volaní variantu | <b>PPA (%)</b> |      |
|----------------|--------------|--------------------|-----------|----------------|---------------------|----------------|------|
| 12             | SNV          | 2412               | 2381      | 31             | 0                   | 98,7           |      |
| 25             |              |                    | 2404      | 8              | 0                   | 99,7           |      |
| 50             |              |                    | 2403      | 9              | $\mathbf 0$         | 99,6           |      |
| 100            |              |                    | 2412      | 0              | $\mathbf 0$         | 100            |      |
| 250            |              |                    | 2412      | 0              | 0                   | 100            |      |
| 12             | Zavedenie    | 808                | 784       | 3              | 21                  | 99,6           |      |
| 25             |              |                    | 781       | 5              | 22                  | 99,4           |      |
| 50             |              |                    | 786       | $\overline{c}$ | 20                  | 99,8           |      |
| 100            |              |                    | 786       | 0              | 22                  | 100            |      |
| 250            |              |                    | 786       | 0              | 22                  | 100            |      |
| 12             | Delécia      | 758                | 732       | 12             | 14                  | 98,4           |      |
| 25             |              |                    | 737       | $\overline{7}$ | 14                  | 99,1           |      |
| 50             |              |                    |           | 742            | $\overline{2}$      | 14             | 99,7 |
| 100            |              |                    | 744       | 0              | 14                  | 100            |      |
| 250            |              |                    | 744       | 0              | 14                  | 100            |      |

<span id="page-11-0"></span>Tabuľka 1 Výsledky PPA pre každý vstup DNA podľa typu variantu

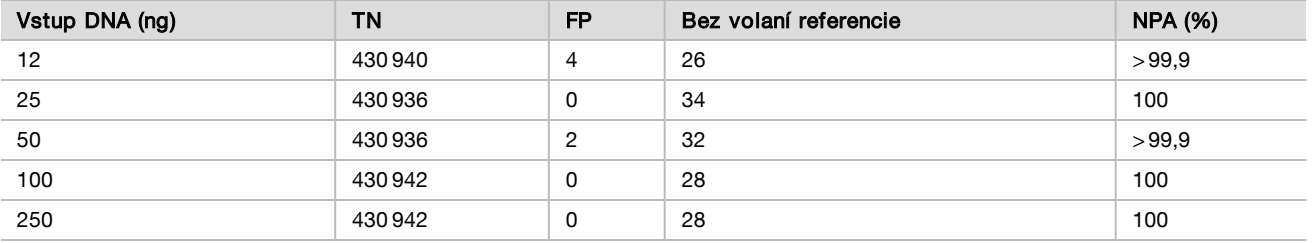

#### <span id="page-11-1"></span>Tabuľka 2 NPA pre každý vstup DNA

#### FFPE (modul Somatic)

Pre prístroj NextSeq 550Dx bol stanovený vstupný rozsah DNA zo vzoriek tkaniva fixovaných formalínom a zaliatych do parafínu (FFPE) na prípravu knižnice súpravy TruSeq Custom Amplicon Kit Dx použitím pracovného postupu modulu Somatic Variant. Vstupný rozsah DNA bol hodnotený prostredníctvom štúdie sériového riedenia použitím troch platinových genomických vzoriek s reprezentatívnou analýzou slúžiacou na dotazovanie rôznych génov zahŕňajúcich 12 588 báz v rámci 23 odlišných chromozómov. Bunkové línie platinového genómu GM12878 a GM12877 boli po extrakcii DNA fixované vo formalíne a zaliate v parafíne. Genóm GM12878 bol zriedený genómom GM12877 tak, aby sa frekvencie variantnej alely (VAF) 81 variantov (55 SNV, 10 zavedení a 16 delécií) nachádzali v blízkosti hodnôt 0,025, 0,05 alebo 0,10. Okrem toho každá vzorka obsahovala 91 variantov s vyššími variantnými frekvenciami až do 1,0 VAF. Vzorky boli spracované v duplikátoch pri piatich vstupných úrovniach DNA s kvalitatívnym cyklom so strednou hodnotou delta (dCq) 2,1, 3,6, 4,6, 6,0 a 7,8 podľa meraní so súpravou TruSeq

Custom Amplicon Dx – FFPE QC. Každá knižnica bola sekvenčne spracovaná vo dvoch prístrojoch NextSeq 550Dx použitím dvoch šarží súpravy reagencií NextSeq 550Dx High Output Reagent Kit v2 (300 cyklov). Na účely určenia správnosti boli volania vzorkového variantu porovnané s platinovými genómami, verzia 2016-1.0. Hodnoty PPA pre každý typ variantu (SNV, zavedenia a delécie) sú uvedenév [Tabuľka 3](#page-12-0) a hodnoty NPA sú uvedené v [Tabuľka 4](#page-12-1). Odporúčaný vstup DNA pre varianty na úrovni 0,05 VAF alebo vyššej je dCq ≤ 4, pričom hodnota 4,6 poskytuje dolný limit na splnenie charakteristík účinnosti.

| Stredná        | Typ       | Očakávané | <b>Bez</b>                          |                        |                    | VAF cieľového riedenia |                    |                        |                    |  |  |  |
|----------------|-----------|-----------|-------------------------------------|------------------------|--------------------|------------------------|--------------------|------------------------|--------------------|--|--|--|
| hodnota<br>dCq | variantu  | varianty  | očakávaných<br>volaní               | 0,025                  |                    | 0,05                   |                    | 0,10                   |                    |  |  |  |
|                |           |           |                                     | Bez volaní<br>variantu | <b>PPA</b><br>(% ) | Bez volaní<br>variantu | <b>PPA</b><br>(% ) | Bez volaní<br>variantu | <b>PPA</b><br>(% ) |  |  |  |
| 2,1            | SNV       | 808       | Nevzťahuje sa.                      | 196                    | 100                | 0                      | 100                | 0                      | 100                |  |  |  |
| 3,6            |           |           |                                     | 250                    | 99,3               | 4                      | 100                | 0                      | 100                |  |  |  |
| 4,6            |           |           |                                     | 251                    | 94,6               | 51                     | 99,2               | 5                      | 100                |  |  |  |
| 6,0            |           |           |                                     | 257                    | 65,3               | 213                    | 91,4               | 100                    | 100                |  |  |  |
| 7,8            |           |           |                                     | 254<br>69,3<br>185     | 90,7               | 100                    | 100                |                        |                    |  |  |  |
| 2,1            | Zavedenie | 264       | 8                                   | 66                     | 96,5               | 8                      | 100                | 8                      | 100                |  |  |  |
| 3,6            |           |           | 97,0<br>8<br>62<br>96,3<br>21<br>48 | 100                    | 8                  | 100                    |                    |                        |                    |  |  |  |
| 4,6            |           |           |                                     |                        | 100                | 8                      | 100                |                        |                    |  |  |  |
| 6,0            |           |           |                                     | 40                     | 80,4               | 47                     | 98,2               | 24                     | 95,8               |  |  |  |
| 7,8            |           |           |                                     | 57                     | 87,0               | 56                     | 96,2               | 31                     | 100                |  |  |  |
| 2,1            | Delécia   | 304       | 16                                  | 58                     | 100                | 16                     | 100                | 16                     | 100                |  |  |  |
| 3,6            |           |           |                                     | 80                     | 100                | 16                     | 100                | 16                     | 100                |  |  |  |
| 4,6            |           |           |                                     | 65                     | 95,4               | 28                     | 100                | 16<br>36               | 100                |  |  |  |
| 6,0            |           |           |                                     | 78                     | 74,8               | 105                    | 94,0               |                        | 100                |  |  |  |
| 7,8            |           |           |                                     | 76                     | 75,0               | 79                     | 95,1               | 57                     | 98,8               |  |  |  |

<span id="page-12-0"></span>Tabuľka 3 Výsledky PPA pre každý vstup DNA podľa typu variantu

<span id="page-12-1"></span>Tabuľka 4 NPA pre každý vstup DNA

| Stredná hodnota | Očakávaný      |                          |                   |                          |                    |                          |                       |
|-----------------|----------------|--------------------------|-------------------|--------------------------|--------------------|--------------------------|-----------------------|
| dCa             | štandardný typ | 0,025                    |                   | 0,05                     |                    | 0,10                     |                       |
|                 |                | Bez volaní<br>referencie | <b>NPA</b><br>(%) | Bez volaní<br>referencie | <b>NPA</b><br>(% ) | Bez volaní<br>referencie | <b>NPA</b><br>$(\% )$ |
| 2,1             | 93 688         | 344                      | 100               | 260                      | 100                | 324                      | 100                   |
| 3,6             |                | 400                      | 100               | 332                      | 100                | 380                      | 100                   |
| 4,6             |                | 1308                     | 100               | 1336                     | 100                | 784                      | 100                   |
| 6,0             |                | 3900                     | >99.9             | 3296                     | >99.9              | 2996                     | 100                   |
| 7,8             |                | 3020                     | >99.9             | 2880                     | >99.9              | 2448                     | >99.9                 |

### Analytická citlivosť (limit blanku [LoB] a detekčný limit [LoD])

Táto štúdia bola realizovaná s cieľom zhodnotiť limit blanku (LoB) a detekčný limit (LoD) pre modul Somatic Variant v prístroji NextSeq 550Dx. Vykonala sa použitím reprezentatívnej analýzy určenej na dotazovanie rôznych génov zahŕňajúcich 12 588 báz vo 23 rôznych chromozómoch. Bunkové línie platinového genómu GM12878 a GM12877 boli po extrakcii DNA fixované vo formalíne a zaliate v parafíne. Genóm GM12878 bol zriedený genómom GM12877 tak, aby variantné frekvencie 74 variantov (53 SNV, 7 zavedení a 14 delécií) dosahovali hodnotu 0,05 ±0,02. Genóm GM12877 a zriedený genóm GM12878 (GM12878-D) boli testované v rámci šiestich po sebe nasledujúcich dní jedným prístrojom a použili sa dve šarže súpravy reagencií NextSeq 550Dx High Output Reagent Kit v2 (300 cyklov). Celkom sa uskutočnilo šesť sekvenčných cyklov. Výsledkom je 60 replikátov pre každý variant v GM12878-D a 72 replikátov pre každú príslušnú štandardnú súradnicu v genóme GM12877 pri každej šarži reagencie. Limity LoB a LoD boli vypočítané použitím klasického prístupu uvádzaného v dokumente CLSI EP17-A2 s využitím neparametrickej možnosti. Limity LoB a LoD boli počítané pre SNV, zavedenia a delécie osobitne zmiešaním variantných frekvencií pre daný typ variantu. Chyba typu I bola definovaná na úrovni 0,01 a chyba typu II bola definovaná na úrovni 0,05.

V prípade limitu LoB boli zmiešané variantné frekvencie zoradené od najnižšej po najvyššiu a bola vypočítaná 99. pozícia pre každú šaržu reagencie a každý typ variantu [\(Tabuľka 5\)](#page-13-0). Modul Somatic Variant používa na určenie kvalitatívnej detekcie variantov hraničnú hodnotu (efektívny limit LoB) 0,026 VAF. Vypočítaný limit LoB overil, že táto hraničná hodnota vedie k chybe typu I nie vyššej než 0,01.

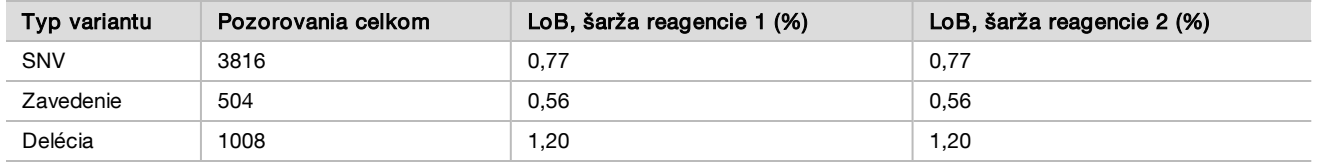

<span id="page-13-0"></span>Tabuľka 5 Limit blanku

V prípade limitu LoD bolo vypočítané percento frekvencie jednotlivých mutácií pre každú šaržu reagencie a každý typ variantu spadajúci pod hraničnú hodnotu 0,026 [Tabuľka 6](#page-13-1). Keďže percentuálne hodnoty boli nižšie než chyba typu II 5 % (0,05), medián skombinovaných variantných frekvencií bol vypočítaný ako limit LoD [\(Tabuľka 6\)](#page-13-1). Limit LoD pre každý typ variantu bol použitý ako väčší než dve hodnoty vypočítané pre dve šarže reagencií – 4,97 % pre SNV, 5,12 % pre zavedenia a 5,26 % pre delécie.

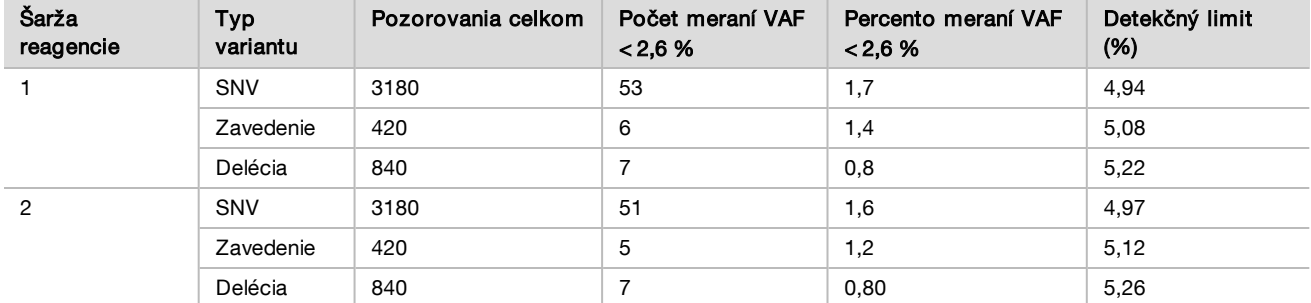

#### <span id="page-13-1"></span>Tabuľka 6 Detekčný limit

#### Správnosť

#### **Germline**

Uskutočnila sa nasledujúca štúdia s cieľom zhodnotiť správnosť volaní variantov modulu Germline Variant v prístroji NextSeq 550Dx použitím súpravy reagencií NextSeq 550Dx High Output Reagent Kit v2 (300 cyklov). Testovaných bolo 13 jedinečných platinových genomických vzoriek použitím reprezentatívnej analýzy slúžiacej na dotazovanie rôznych génov zahŕňajúcich 12 588 báz (150 amplikónov) v rámci 23 odlišných chromozómov. Vykonalo sa celkom deväť cyklov použitím troch sekvenčných prístrojov, troch šarží reagencií a troch operátorov v priebehu piatich dní. Správnosť bola stanovená pre SNV, zavedenia a delécie formou porovnania výsledkov s dobre charakterizovanou zloženou referenčnou metódou (platinové genómy, verzia 2016-1.0). Dôveryhodné genomické oblasti boli definované na základe uvedenej referenčnej metódy (ak nie je uvedené inak).

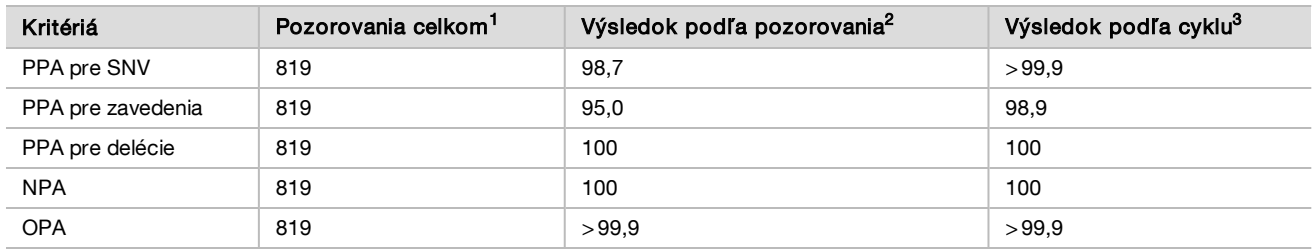

Tabuľka 7 Súhrnné informácie o zhode – modul Germline

<sup>1</sup>Vypočítané ako počet vzoriek na cyklus (91) × počet cyklov (9) = 819.

<sup>2</sup>Najnižšia pozorovaná hodnota podľa replikátov vzorky v rámci všetkých 9 cyklov.

 $3$ Najnižšia hodnota počas agregovanej analýzy údajov z každého cyklu.

[Tabuľka 8](#page-14-0) obsahuje údaje štúdie prezentované s pozitívnou a negatívnou percentuálnou zhodou podľa vzoriek, kedy sa výsledky variantov porovnávajú s platinovými genómami, verzia 2016-1.0, na účely výpočtov PPA. Tri typy variantov (SNV, zavedenia a delécie) sú skombinované. Keďže referenčná metóda poskytuje iba výsledky za varianty s jedným nukleotidom a zavedenia/delécie, výsledky nevariantnej bázy sa porovnávajú so štruktúrou referenčnej sekvencie ľudského genómu hg19 na účely výpočtov NPA.

| <b>Vzorka</b> | Stredná miera<br>volaní | Očakávané<br>varianty <sup>1</sup> | <b>TP</b> | <b>FN</b> | Bez volaní<br>variantu | <b>TN</b> | <b>FP</b> | <b>PPA</b> | <b>NPA</b> | <b>OPA</b> |
|---------------|-------------------------|------------------------------------|-----------|-----------|------------------------|-----------|-----------|------------|------------|------------|
| NA12877       | >99.9                   | 4788                               | 4788      | 0         | 0                      | 756762    | 0         | 100        | 100        | 100        |
| NA12878       | >99.9                   | 8505                               | 8379      | 1.        | 125                    | 751464    | 0         | >99.9      | 100        | >99.9      |
| NA12879       | >99.9                   | 6048                               | 5985      | 5         | 58                     | 757701    | 0         | 99,9       | 100        | >99.9      |
| NA12880       | >99.9                   | 6993                               | 6930      | 0         | 63                     | 757638    | 0         | 100        | 100        | 100        |
| NA12881       | >99.9                   | 7875                               | 7811      | 3         | 61                     | 751653    | 0         | >99.9      | 100        | >99.9      |
| NA12882       | >99.9                   | 6300                               | 6174      | 3         | 123                    | 754803    | 0         | >99.9      | 100        | >99.9      |
| NA12883       | >99.9                   | 7119                               | 7056      | 0         | 63                     | 751905    | $\Omega$  | 100        | 100        | 100        |
| NA12884       | >99.9                   | 7182                               | 7119      | 6         | 57                     | 754 146   | 0         | 99,9       | 100        | >99.9      |
| NA12885       | >99.9                   | 7686                               | 7560      | 2         | 124                    | 754 173   | 0         | >99.9      | 100        | >99.9      |
| NA12886       | >99.9                   | 7245                               | 7182      | 7         | 56                     | 752469    | 0         | 99,9       | 100        | >99.9      |
| NA12887       | >99.9                   | 7119                               | 7119      | 0         | 0                      | 750 645   | 0         | 100        | 100        | 100        |
| NA12888       | >99.9                   | 6804                               | 6804      | 0         | 0                      | 756065    | 0         | 100        | 100        | 100        |
| NA12893       | >99.9                   | 7434                               | 7371      |           | 62                     | 750015    | 0         | >99.9      | 100        | >99.9      |

<span id="page-14-0"></span>Tabuľka 8 Zhoda podľa vzoriek – modul Germline

<sup>1</sup> Celkový počet variantov vo všetkých replikátoch vzoriek v rámci 9 cyklov.

[Tabuľka 9](#page-15-0) obsahuje údaje štúdie prezentované podľa vzoriek, kedy sa výsledky variantov porovnávajú s dobre charakterizovanou zloženou referenčnou metódou. Detekcia sa hodnotí pre každý typ variantu (SNV, zavedenia a delécie) osobitne. Referenčné polohy sú vylúčené.

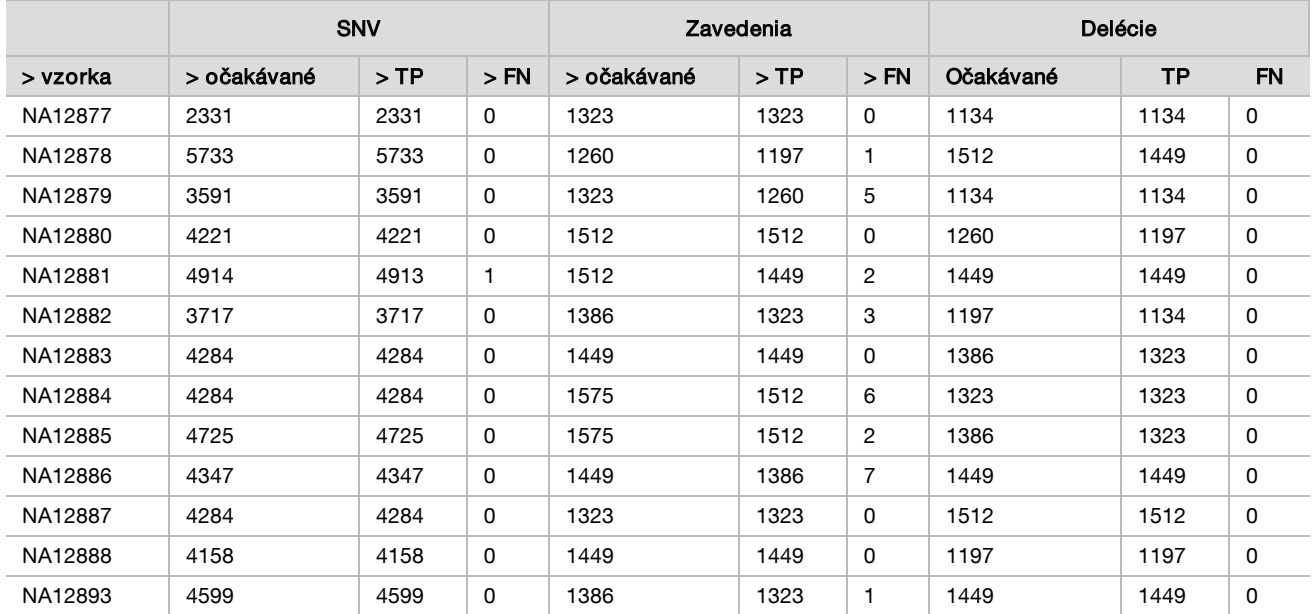

<span id="page-15-0"></span>Tabuľka 9 Zhoda podľa vzoriek a typu variantu – modul Germline

Vzorky boli následne analyzované z hľadiska volania malých zavedení a delécií (indely). Celkový súhrn je uvedený v [Tabuľka 10.](#page-15-1) Celkom existovalo 71 indelov s veľkosťou 1 – 24 bp (zavedenia) a 1 – 25 bp (delécie).

<span id="page-15-1"></span>Tabuľka 10 Súhrnné informácie o detekcii indelov modulom Germline

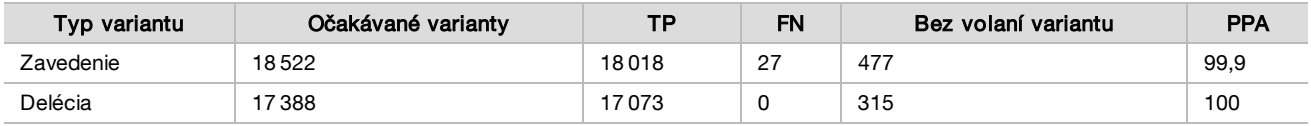

Táto reprezentatívna analýza zahŕňala 150 amplikónov s cieľom obsiahnuť rôzny genomický obsah. Obsah GC amplikónov spadal do rozsahu 0,19 – 0,87. Amplikóny taktiež obsahovali určité rozsahy opakovaní jedného nukleotidu (napríklad PolyA, PolyT), dinukleotidu a trinukleotidu. Údaje boli skompilované podľa amplikónov [\(Tabuľka 11](#page-16-0)) na určenie vplyvu genomického obsahu na percentuálne správne volania. Percentuálne správne volania sa skladajú z variantných a referenčných volaní a dosahujú hodnotu 100 %, ak existujú nesprávne alebo nulové volania.

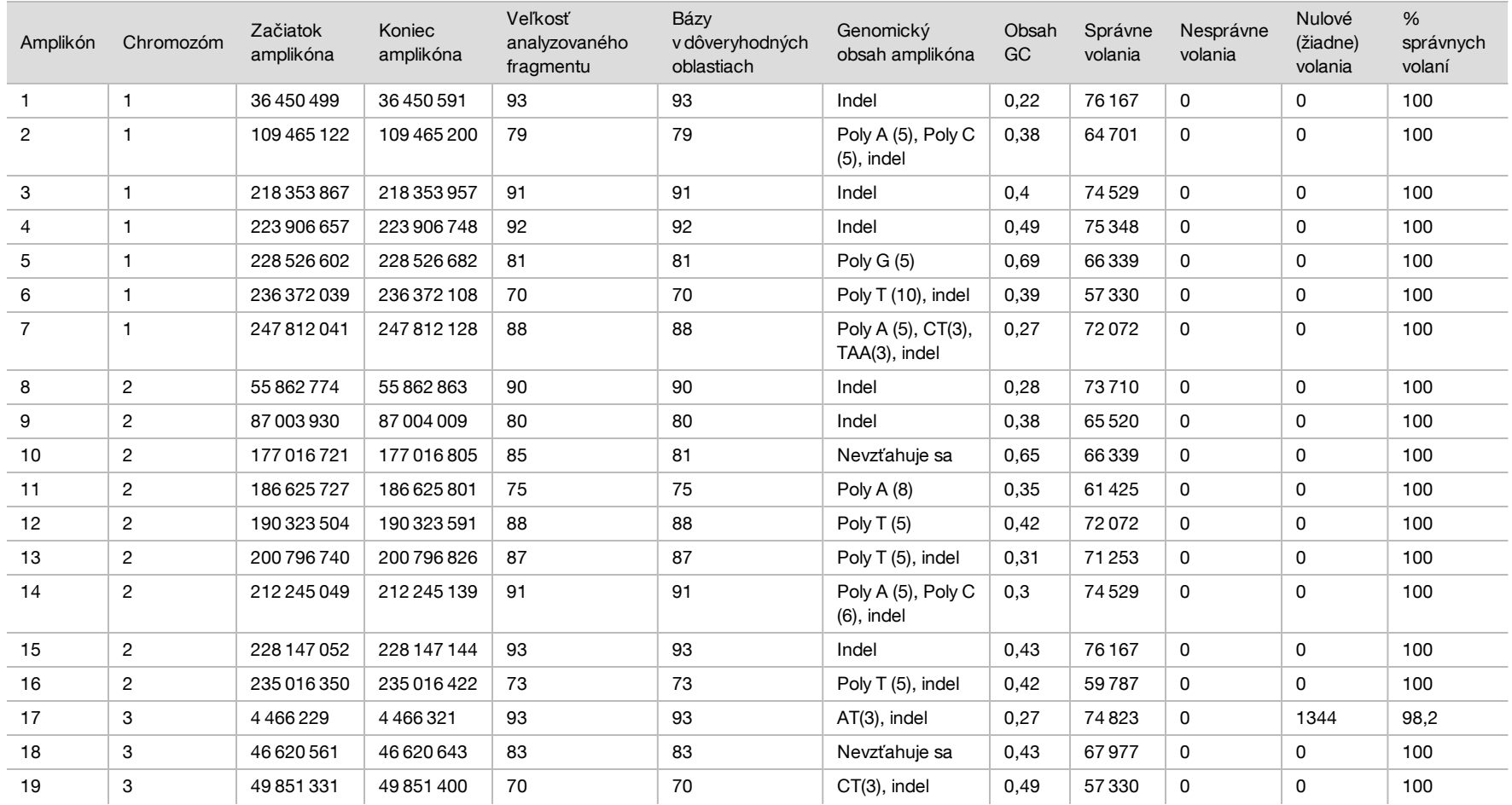

<span id="page-16-0"></span>Tabuľka 11 Modul Germline – správnosť na úrovni amplikóna

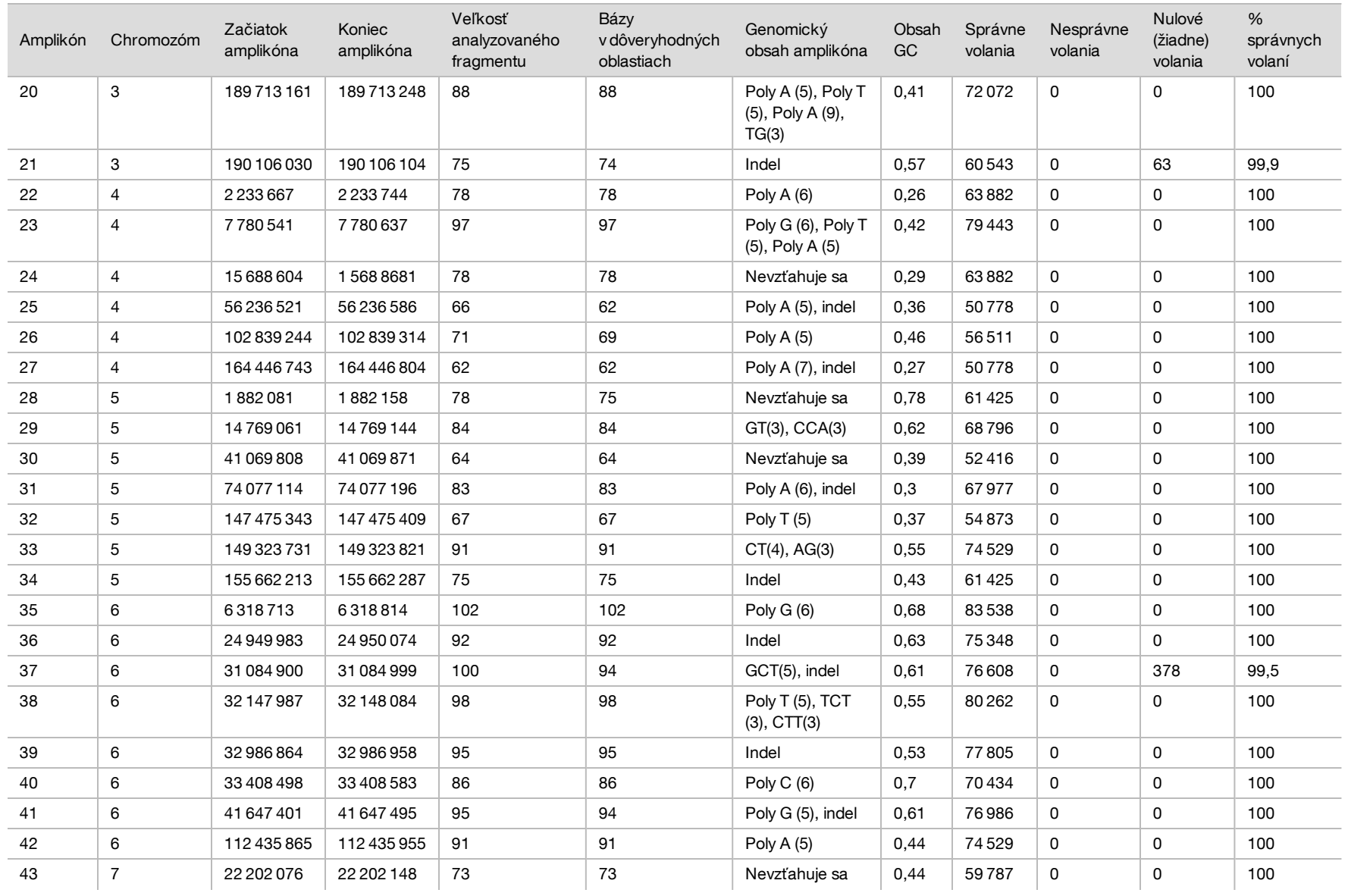

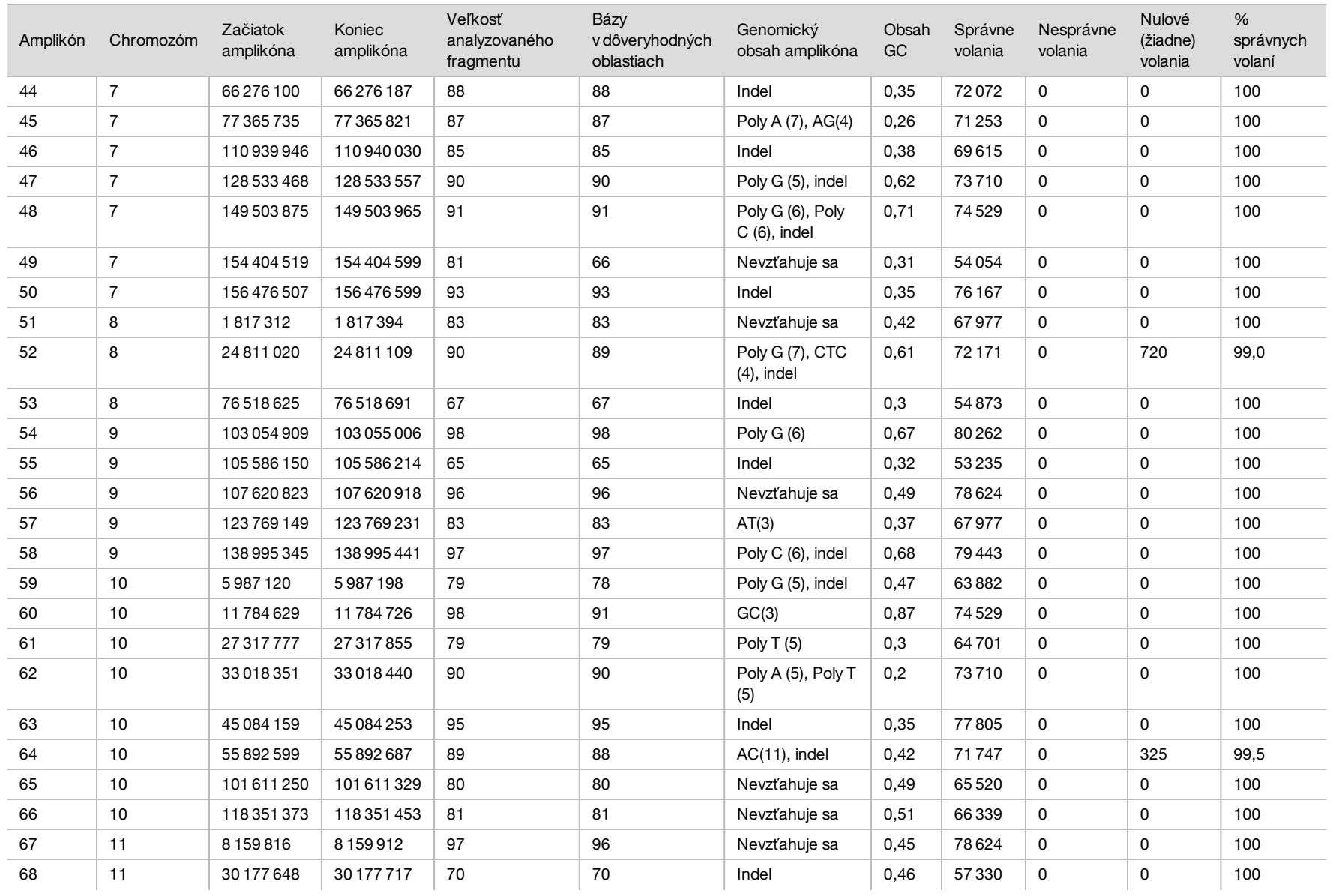

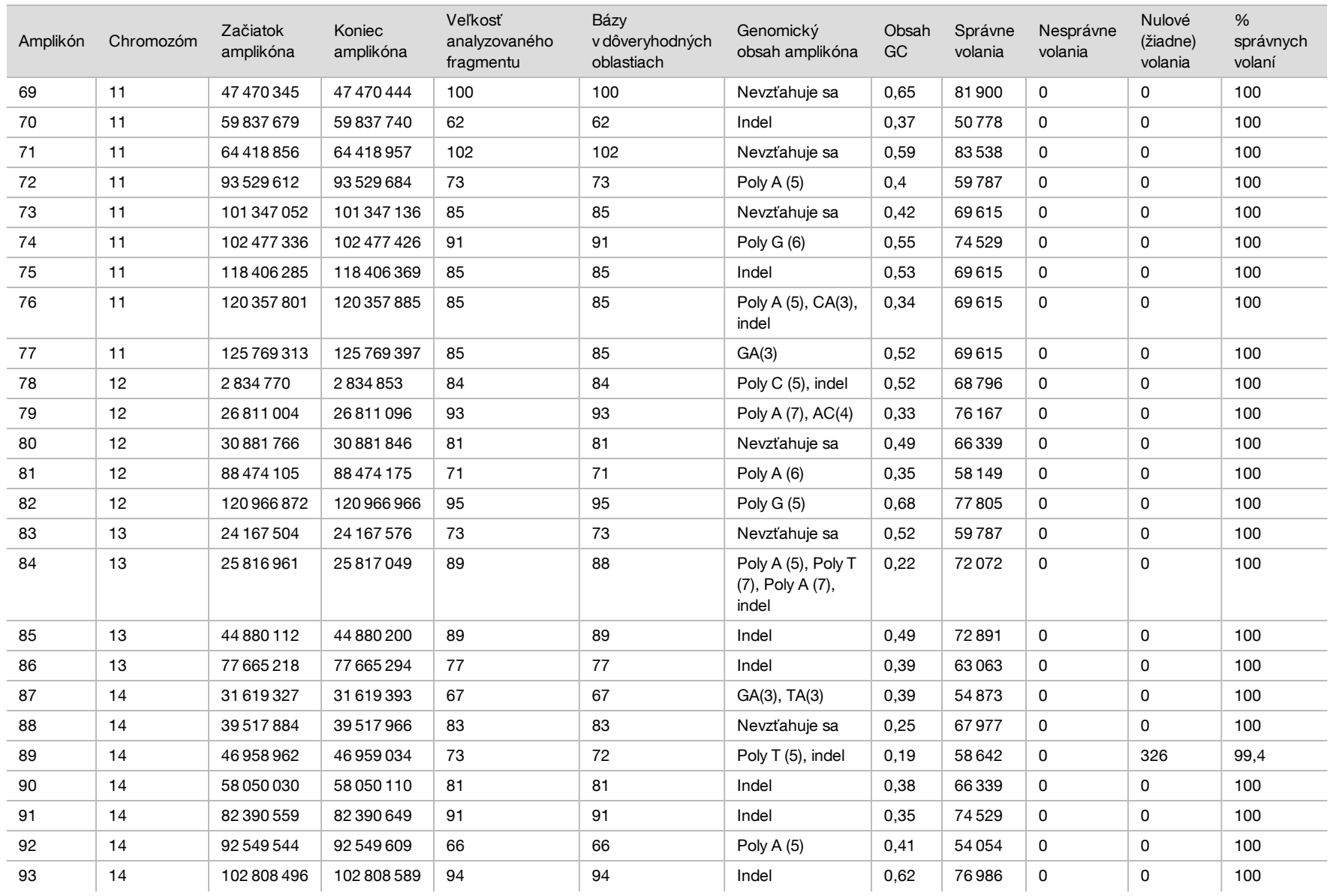

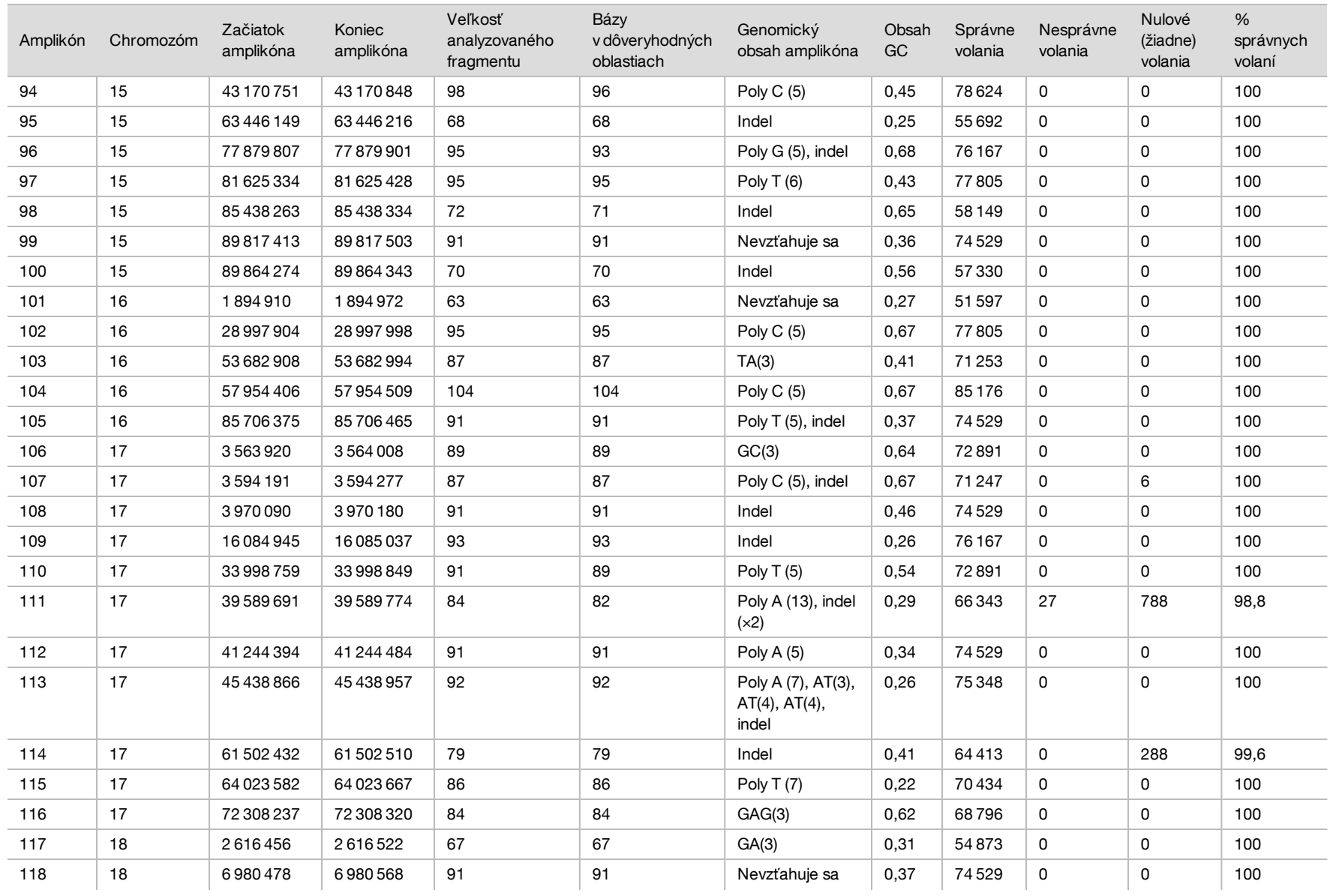

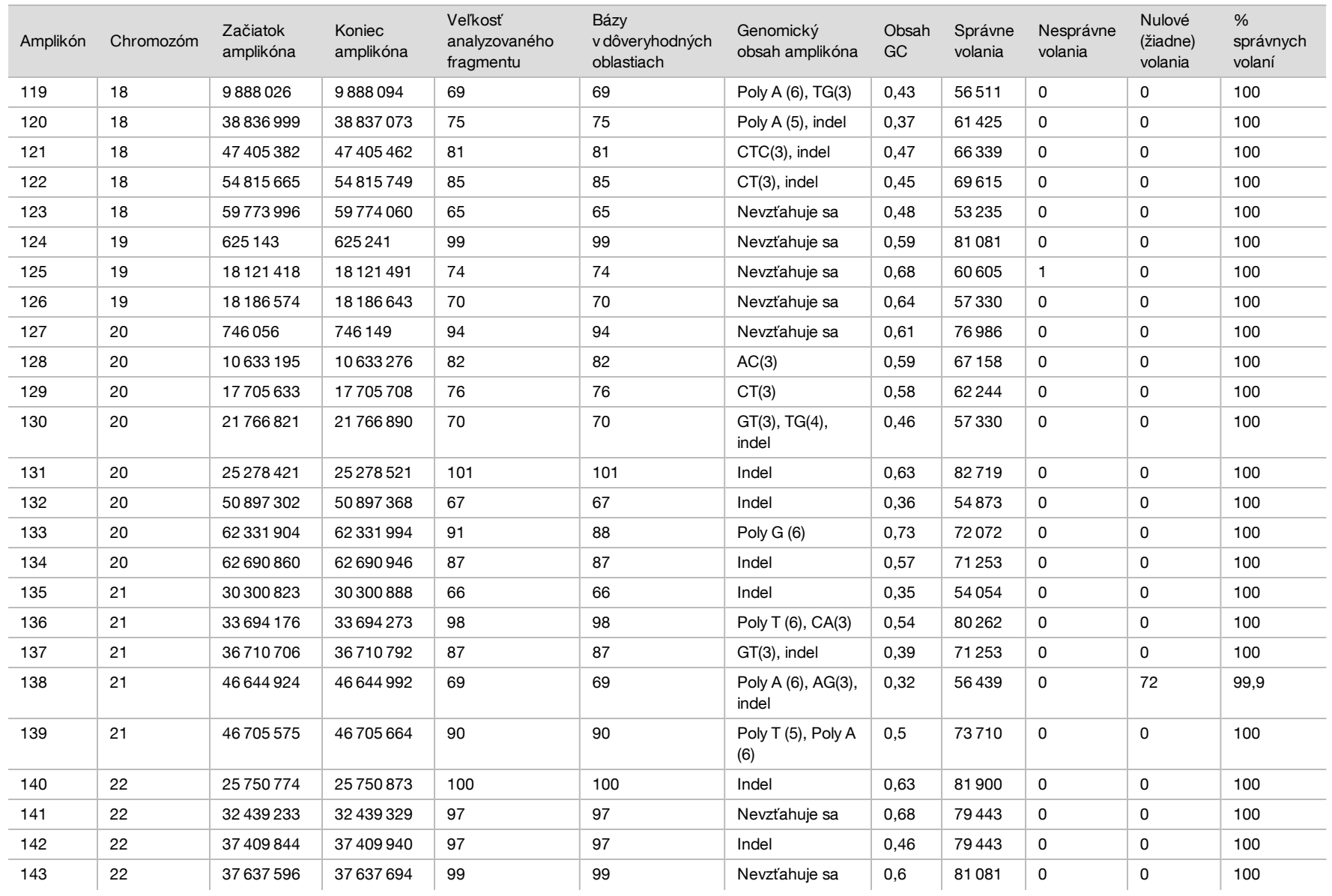

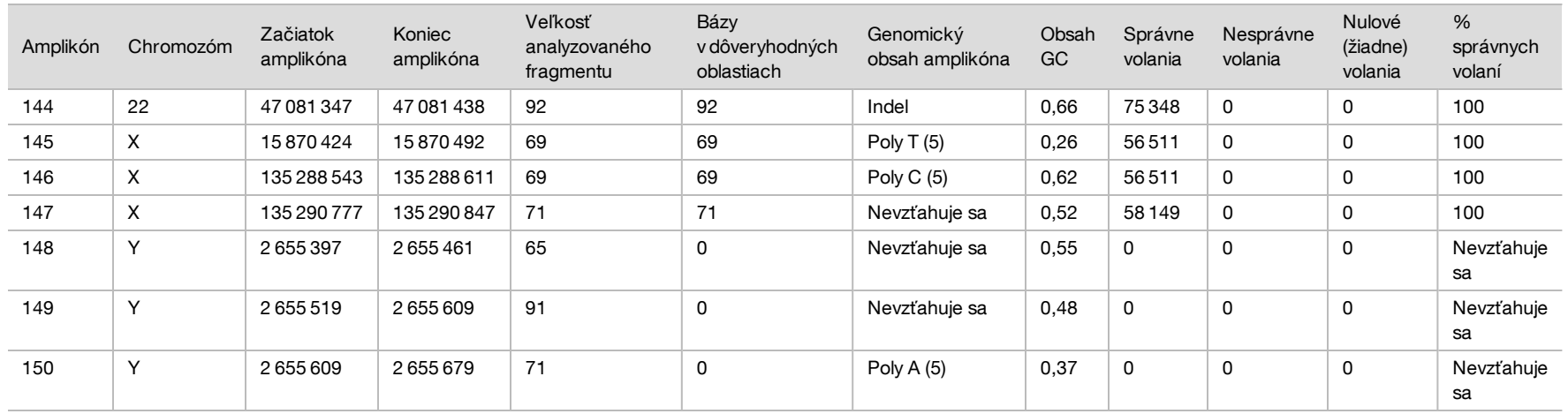

Výsledky sekvenčného spracovania pre vzorku NA12878 boli porovnané s vysoko dôveryhodným genotypom z hľadiska NA12878, vytvoreným Národnými inštitútmi noriem a technológie (NIST) (v.2.19). Spomedzi 150 amplikónov bolo 92 amplikónov úplne obsiahnutých vo vysoko dôveryhodných genomických oblastiach, 41 amplikónov vykazovalo čiastočný presah a 17 amplikónov nemalo žiadny presah v sekvencii NIST. Tento výsledok viedol k porovnaniu 10 000 súradníc/replikát. Nevariantné volania bázy boli porovnané so štruktúrou referenčnej sekvencie ľudského genómu hg19. Výsledky správnosti sú uvedenév [Tabuľka 12](#page-23-0).

<span id="page-23-0"></span>Tabuľka 12 Modul Germline – zhoda vzorky NA12878 s databázou NIST

| <b>Vzorka</b> | Počet amplikónov | Stredná miera volaní | <b>TP</b> | <b>FN</b> | <b>TN</b> | <b>FP</b> | <b>PPA</b> | <b>NPA</b> | <b>OPA</b> |
|---------------|------------------|----------------------|-----------|-----------|-----------|-----------|------------|------------|------------|
| NA12878       | 133              | 99.9ء                | 6552      |           | 610470    |           | .99.9      | 100        | >99.9      |

Na základe údajov poskytnutých touto deväťcyklovou štúdiou Germline dokáže prístroj NextSeq 550Dx konzistentne sekvenčne spracovať:

- <sup>u</sup> Obsah GC ≥ 19 % (všetky volané bázy v 819 sekvenčne spracovaných amplikónoch so správne volaným 19 % obsahom GC a mierou nulových volaní 0,6 %)
- <sup>u</sup> Obsah GC ≤ 87 % (všetky volané bázy v 819 sekvenčne spracovaných amplikónoch so správne volaným 87 % obsahom GC s nulovým podielom nulových volaní)
- <sup>u</sup> Dĺžky PolyA ≤ 9 (všetky volané bázy v 819 sekvenčne spracovaných amplikónoch obsahujúcich opakovanie PolyA deviatich nukleotidov so správnymi volaniami a nulovým podielom nulových volaní)
- <sup>u</sup> Dĺžky PolyT ≤ 10 (všetky volané bázy v 819 sekvenčne spracovaných amplikónoch obsahujúcich opakovanie PolyT desiatich nukleotidov so správnymi volaniami a nulovým podielom nulových volaní)
- <sup>u</sup> Dĺžky PolyG ≤ 7 (všetky volané bázy v 819 sekvenčne spracovaných amplikónoch obsahujúcich opakovanie PolyG siedmich nukleotidov so správnymi volaniami a mierou nulových volaní 1,0 %)
- <sup>u</sup> Dĺžky PolyC ≤ 6 (všetky volané bázy v 2457 sekvenčne spracovaných amplikónoch obsahujúcich opakovanie PolyC šiestich nukleotidov so správnymi volaniami a nulovým podielom nulových volaní)
- <sup>u</sup> Dĺžky dinukleotidových opakovaní ≤ 11x (všetky volané bázy v 819 sekvenčne spracovaných amplikónoch obsahujúcich 11x dinukleotidové opakovanie boli volané správne s mierou nulových volaní 0,5 %)
- <sup>u</sup> Dĺžky trinukleotidových opakovaní ≤ 5x (všetky volané bázy v 819 sekvenčne spracovaných amplikónoch obsahujúcich 5x trinukleotidové opakovanie boli volané správne s mierou nulových volaní 0,5 %)
- <sup>u</sup> Dĺžky zavedenia ≤ 24 (66 343 spomedzi 66 370 volaných báz v 819 sekvenčne spracovaných amplikónoch obsahujúcich 24-nukleotidové zavedenie bolo volaných správne s mierou nulových volaní 1,2 %; v oblasti obsahujúcej 24-nukleotidové zavedenie sa nevyskytli žiadne nesprávne volania)
- <sup>u</sup> Dĺžky delécie ≤ 25 (všetky volané bázy v 2457 sekvenčne spracovaných amplikónoch obsahujúcich 25 nukleotidovú deléciu boli volané správne s nulovým podielom nulových volaní)

#### Somatic

Cieľom tu uvádzanej štúdie bolo zhodnotiť správnosť volania variantu modulom Somatic Variant v prístroji NextSeq 550Dx použitím súpravy reagencií NextSeq 550Dx High Output Reagent Kit v2 (300 cyklov).

V tejto štúdii bola použitá reprezentatívna analýza určená na dotazovanie rôznych génov zahŕňajúcich 12 588 báz vo 23 rôznych chromozómoch. Platinová genomická DNA bola extrahovaná z ošetrených blokov FFPE na účely generovania šiestich jedinečných vzoriek na hodnotenie v rámci štúdie.

DNA vzorky GM12877 bola zriedená s DNA vzorky GM12878 na vytvorenie produktov GM12877-D5 a GM12877-D7 ako súboru jedinečných heterozygotných variantov s variantnými frekvenciami blížiacimi sa k hodnotám 5 % a 7 %. DNA vzorky GM12878 bola podobne zriedená DNA vzorky GM12877 na vytvorenie produktov GM12878-D5 a GM12878-D7. Každá zo vzoriek bola testovaná trikrát (okrem zriedených vzoriek, ktoré boli testované v šiestich replikátoch). Vykonalo sa celkom deväť cyklov použitím troch sekvenčných prístrojov, troch šarží reagencií a troch operátorov v priebehu piatich dní. Správnosť bola stanovená pre SNV, zavedenia a delécie formou porovnania výsledkov s dobre charakterizovanou zloženou referenčnou metódou (platinové genómy, verzia 2016-1.0). Ak nie je uvedené inak, dôveryhodné genomické oblasti boli definované na základe tejto referenčnej metódy.

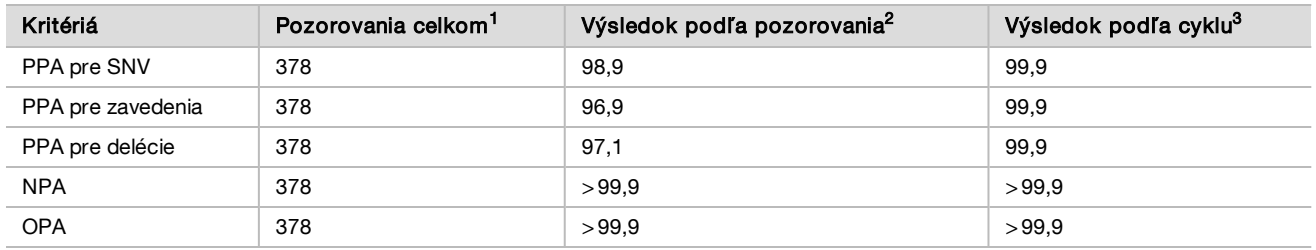

Tabuľka 13 Súhrnné informácie o zhode – modul Somatic

<sup>1</sup>Vypočítané ako počet vzoriek na cyklus (42) × počet cyklov (9) = 378.

<sup>2</sup>Najnižšia pozorovaná hodnota podľa replikátov vzorky v rámci všetkých 9 cyklov.

<sup>3</sup>Najnižšia hodnota počas agregovanej analýzy údajov z každého cyklu.

[Tabuľka 14](#page-24-0) obsahuje údaje štúdie prezentované s pozitívnou a negatívnou percentuálnou zhodou podľa vzoriek, kedy sa výsledky variantov porovnávajú s dobre charakterizovanou zloženou referenčnou metódou na účely výpočtov PPA. Tri typy variantov (SNV, zavedenia a delécie) sú skombinované. Keďže referenčná metóda poskytuje iba výsledky za varianty s jedným nukleotidom a zavedenia/delécie, výsledky nevariantnej bázy sa porovnávajú so štruktúrou referenčnej sekvencie ľudského genómu hg19 na účely výpočtov NPA.

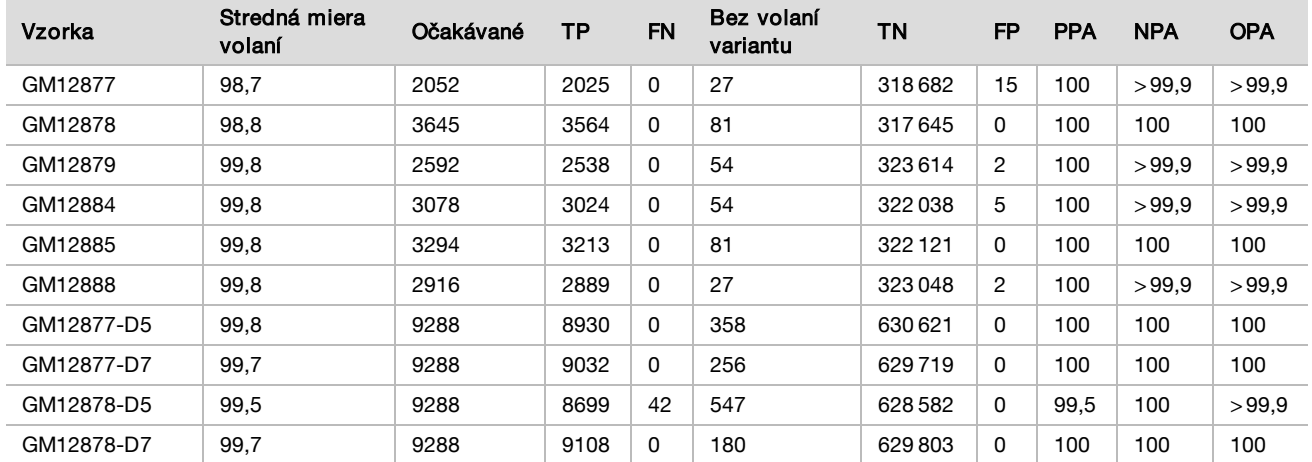

<span id="page-24-0"></span>Tabuľka 14 Zhoda podľa vzoriek – modul Somatic

[Tabuľka 15](#page-24-1) obsahuje údaje štúdie prezentované podľa vzoriek, kedy sa výsledky variantov porovnávajú s dobre charakterizovanou zloženou referenčnou metódou. Detekcia sa hodnotí pre každý typ variantu (SNV, zavedenia a delécie) osobitne. Referenčné polohy sú vylúčené.

|               | <b>SNV</b> |           | Delécie<br>Zavedenia |           |           |           |           |           |           |
|---------------|------------|-----------|----------------------|-----------|-----------|-----------|-----------|-----------|-----------|
| <b>Vzorka</b> | Očakávané  | <b>TP</b> | <b>FN</b>            | Očakávané | <b>TP</b> | <b>FN</b> | Očakávané | <b>TP</b> | <b>FN</b> |
| GM12877       | 999        | 999       | 0                    | 567       | 567       | 0         | 486       | 459       | 0         |
| GM12878       | 2457       | 2457      | 0                    | 540       | 513       | 0         | 648       | 594       | 0         |
| GM12879       | 1539       | 1539      | 0                    | 567       | 540       | $\Omega$  | 486       | 459       | 0         |
| GM12884       | 1836       | 1836      | 0                    | 675       | 648       | 0         | 567       | 540       | 0         |
| GM12885       | 2025       | 2025      | 0                    | 675       | 648       | $\Omega$  | 594       | 540       | 0         |
| GM12888       | 1782       | 1782      | 0                    | 621       | 621       | $\Omega$  | 513       | 486       | 0         |
| GM12877-D5    | 5454       | 5392      | 0                    | 1782      | 1647      | 0         | 2052      | 1891      | 0         |
| GM12877-D7    | 5454       | 5406      | 0                    | 1782      | 1728      | 0         | 2052      | 1898      | 0         |

<span id="page-24-1"></span>Tabuľka 15 Zhoda podľa vzoriek a typu variantu – modul Somatic

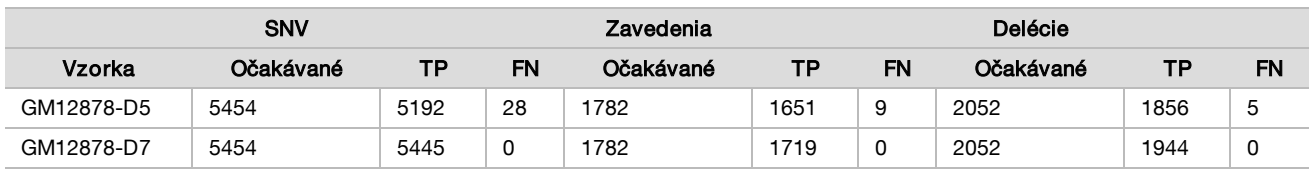

Desať vzoriek bolo následne analyzovaných z hľadiska volania malých zavedení a delécií (indely) [\(Tabuľka 16\)](#page-25-0). Celkom existovalo 71 indelov s veľkosťou 1 – 24 bp (zavedenia) a 1 – 25 bp (delécie).

<span id="page-25-0"></span>Tabuľka 16 Súhrnné informácie o detekcii indelov modulom Somatic

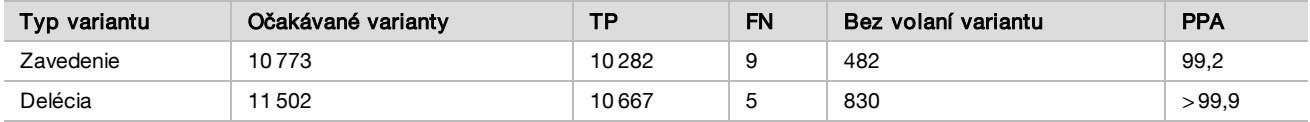

150 amplikónov bolo určených na pokrytie rôzneho genomického obsahu. Obsah GC amplikónov spadal do rozsahu 0,19 – 0,87 %. Amplikóny taktiež obsahovali určité rozsahy opakovaní jedného nukleotidu (napríklad PolyA, PolyT), dinukleotidu a trinukleotidu. Údaje boli skompilované podľa amplikónov [\(Tabuľka 17](#page-26-0)) na určenie vplyvu genomického obsahu na percentuálne správne volania. Percentuálne správne volania sa skladajú z variantných a referenčných volaní a dosahujú hodnotu 100 %, ak existujú nesprávne alebo nulové volania.

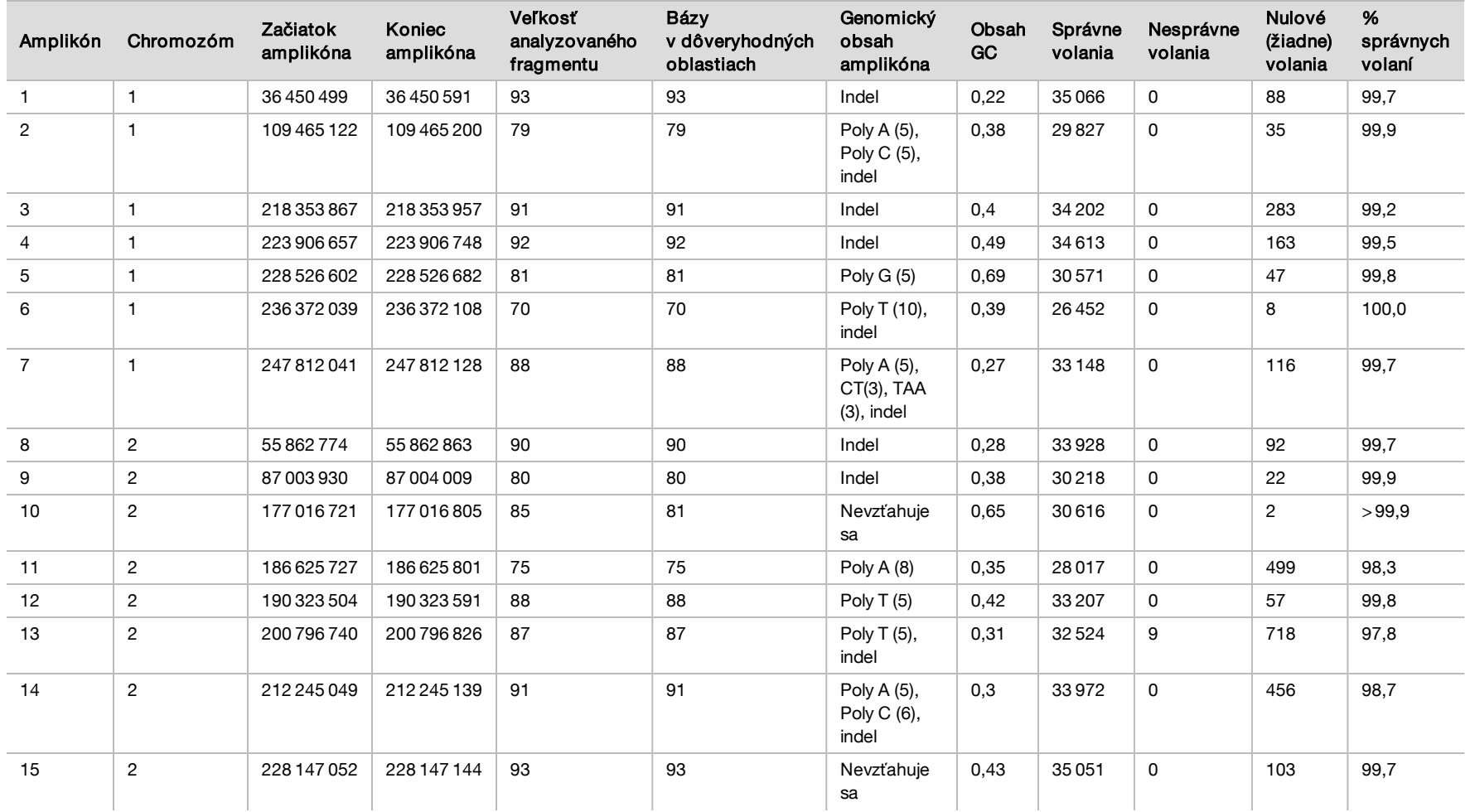

<span id="page-26-0"></span>Tabuľka 17 Modul Somatic – správnosť na úrovni amplikóna

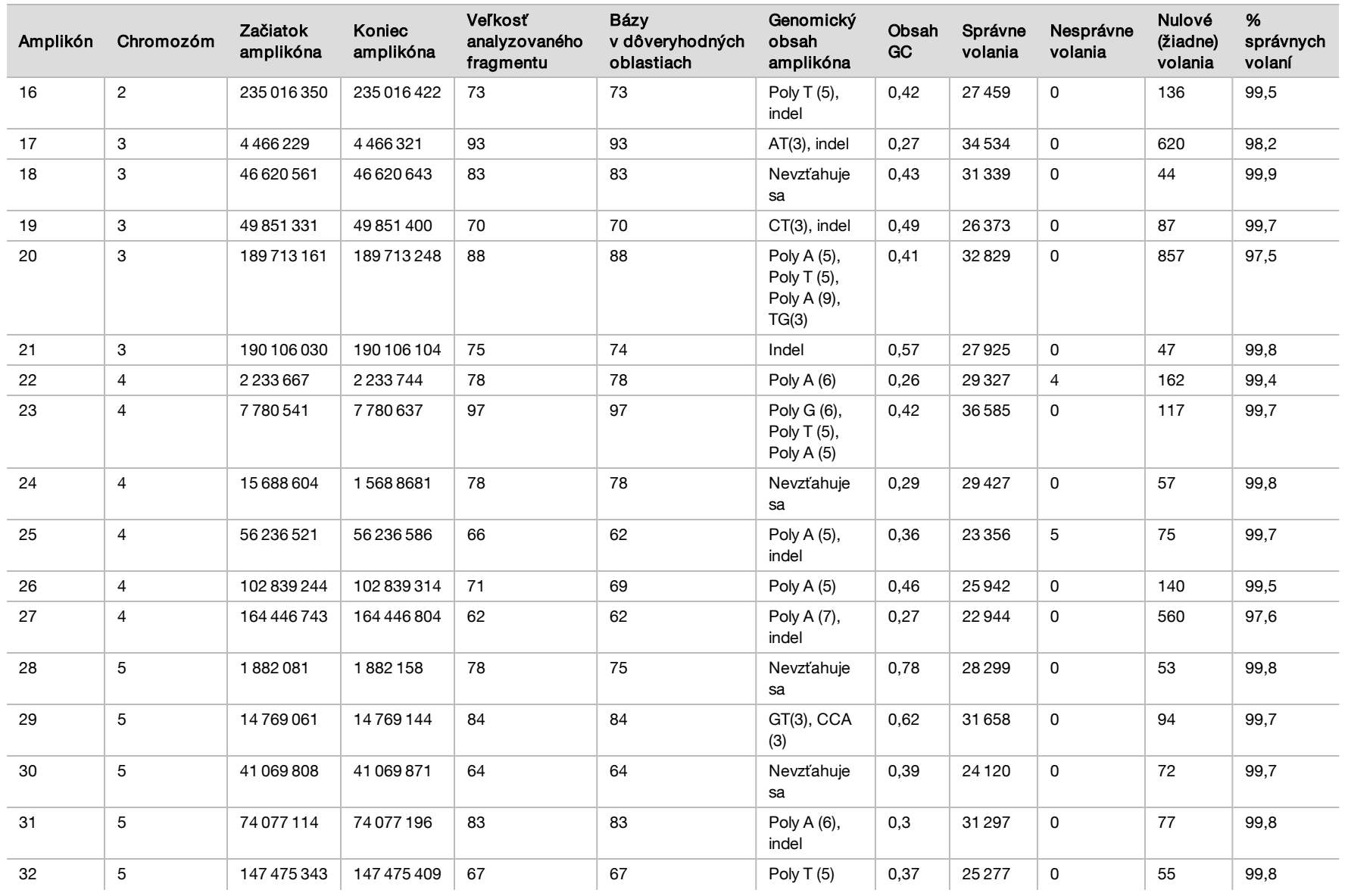

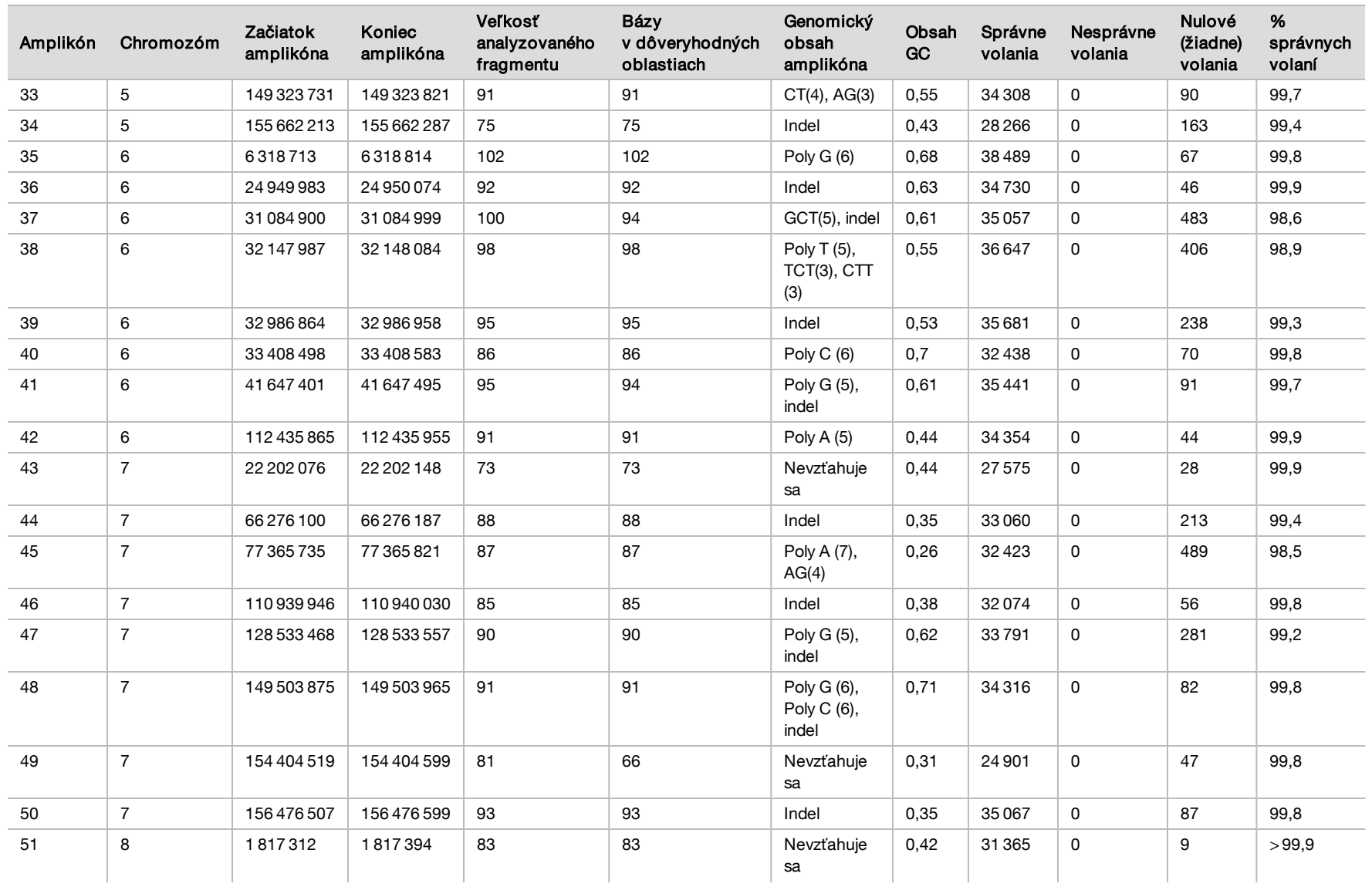

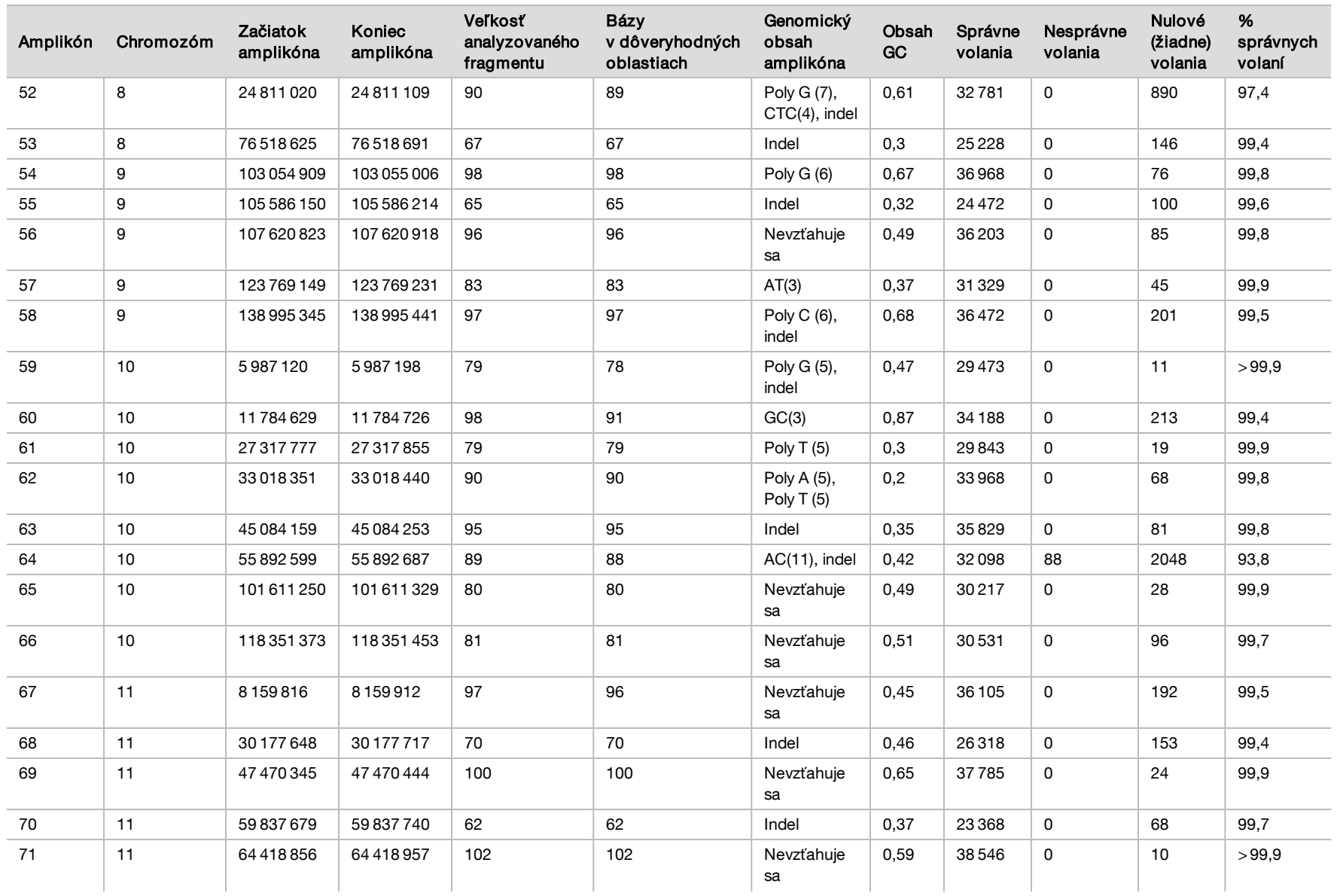

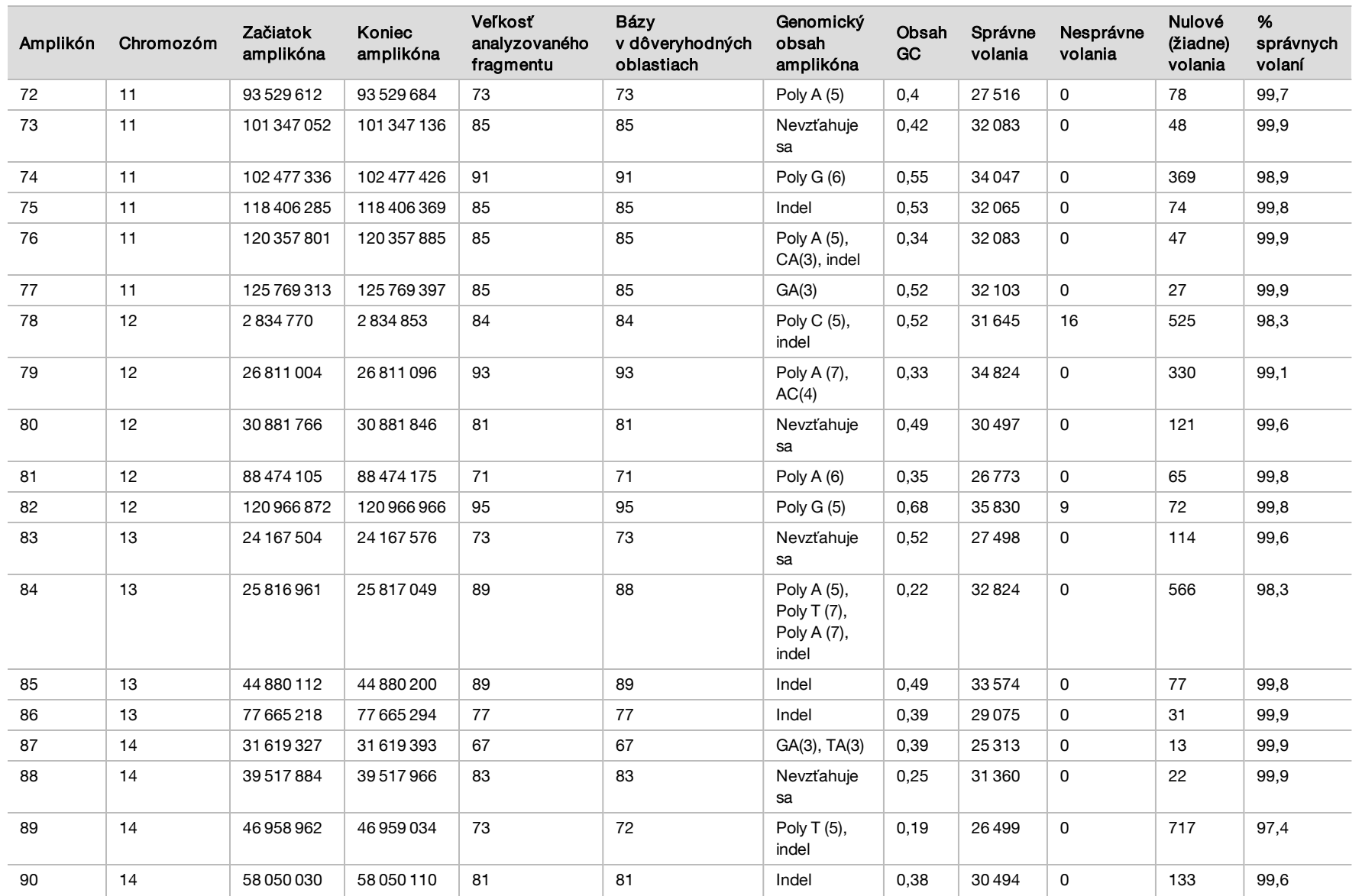

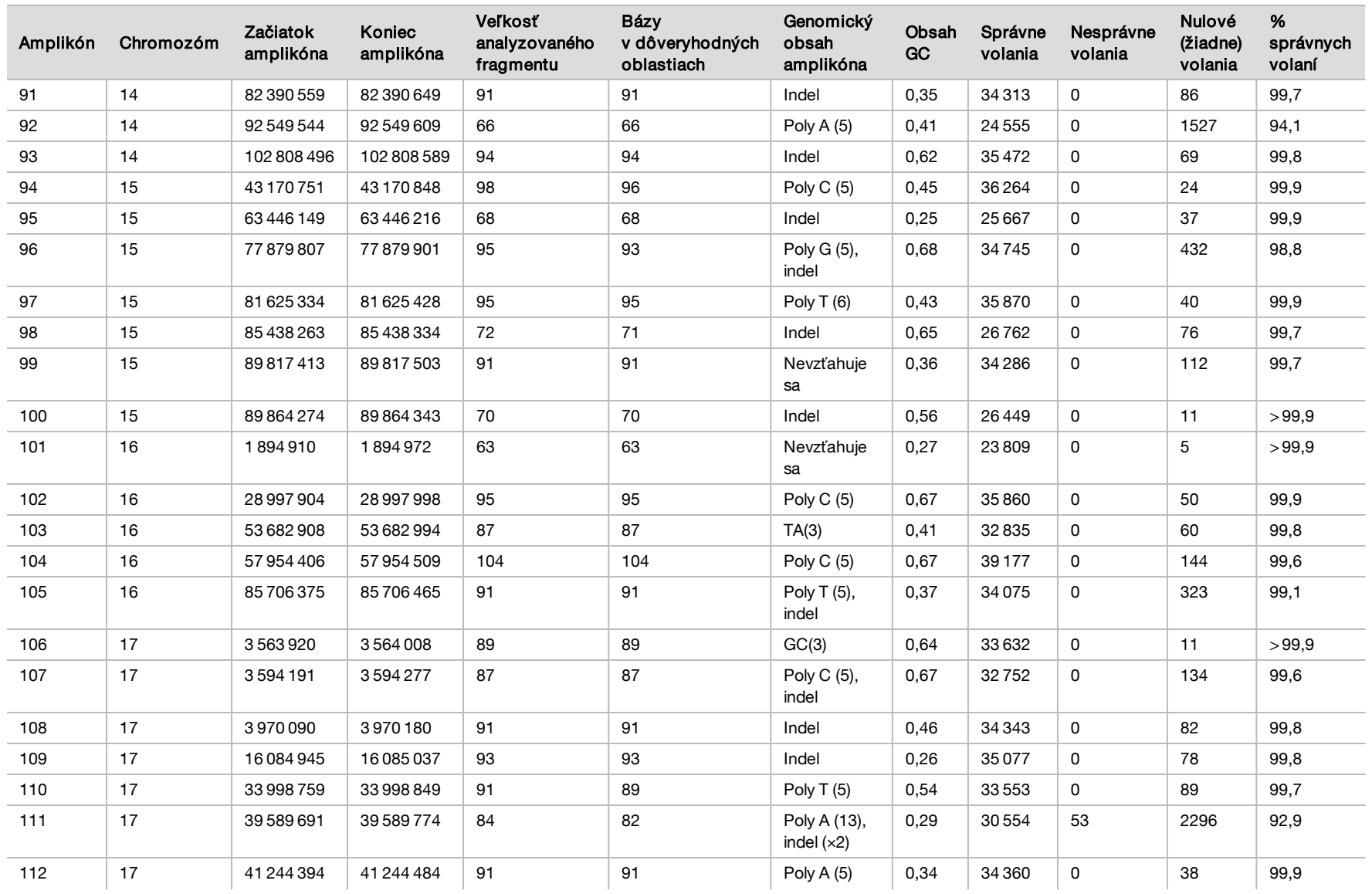

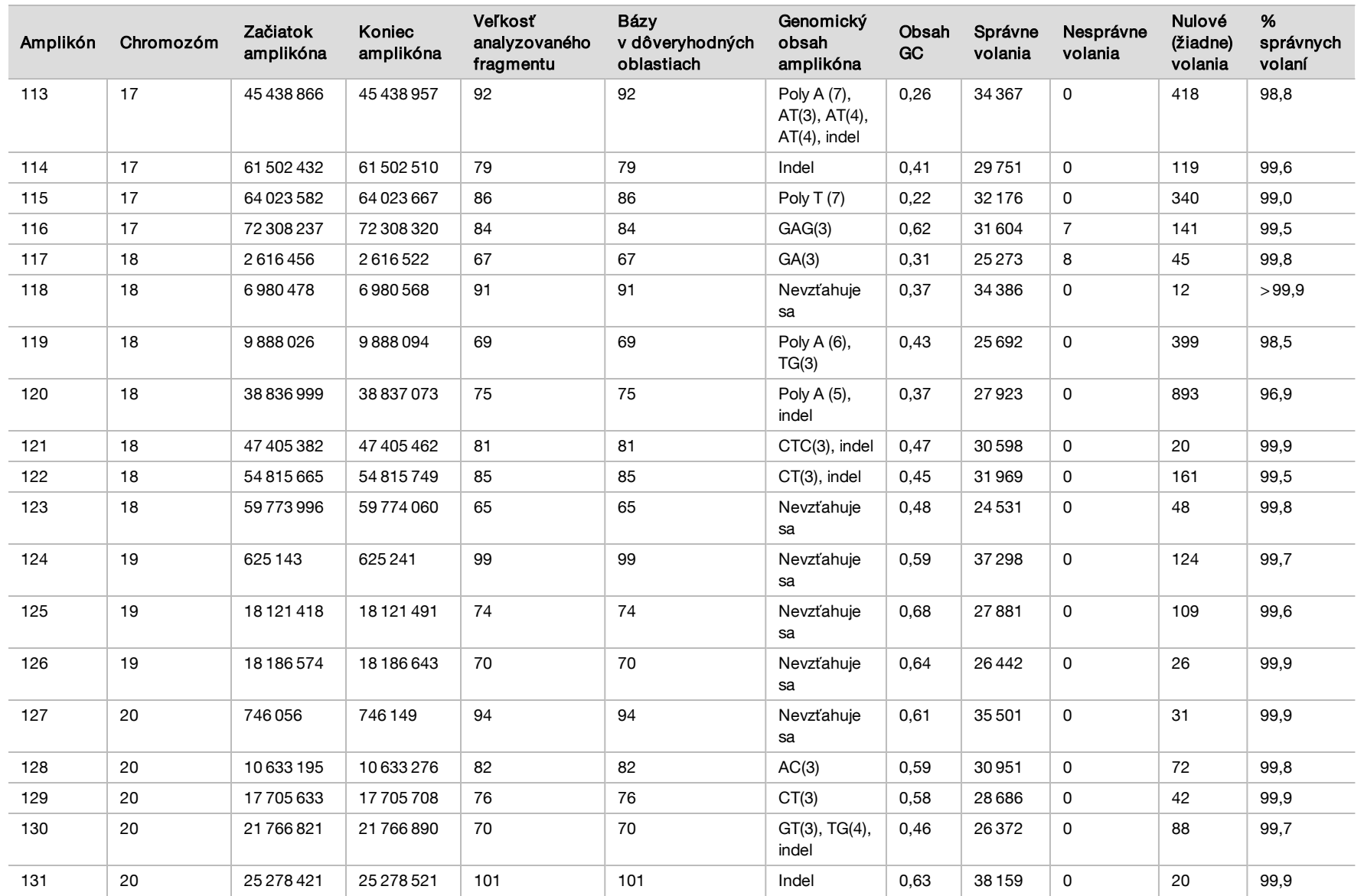

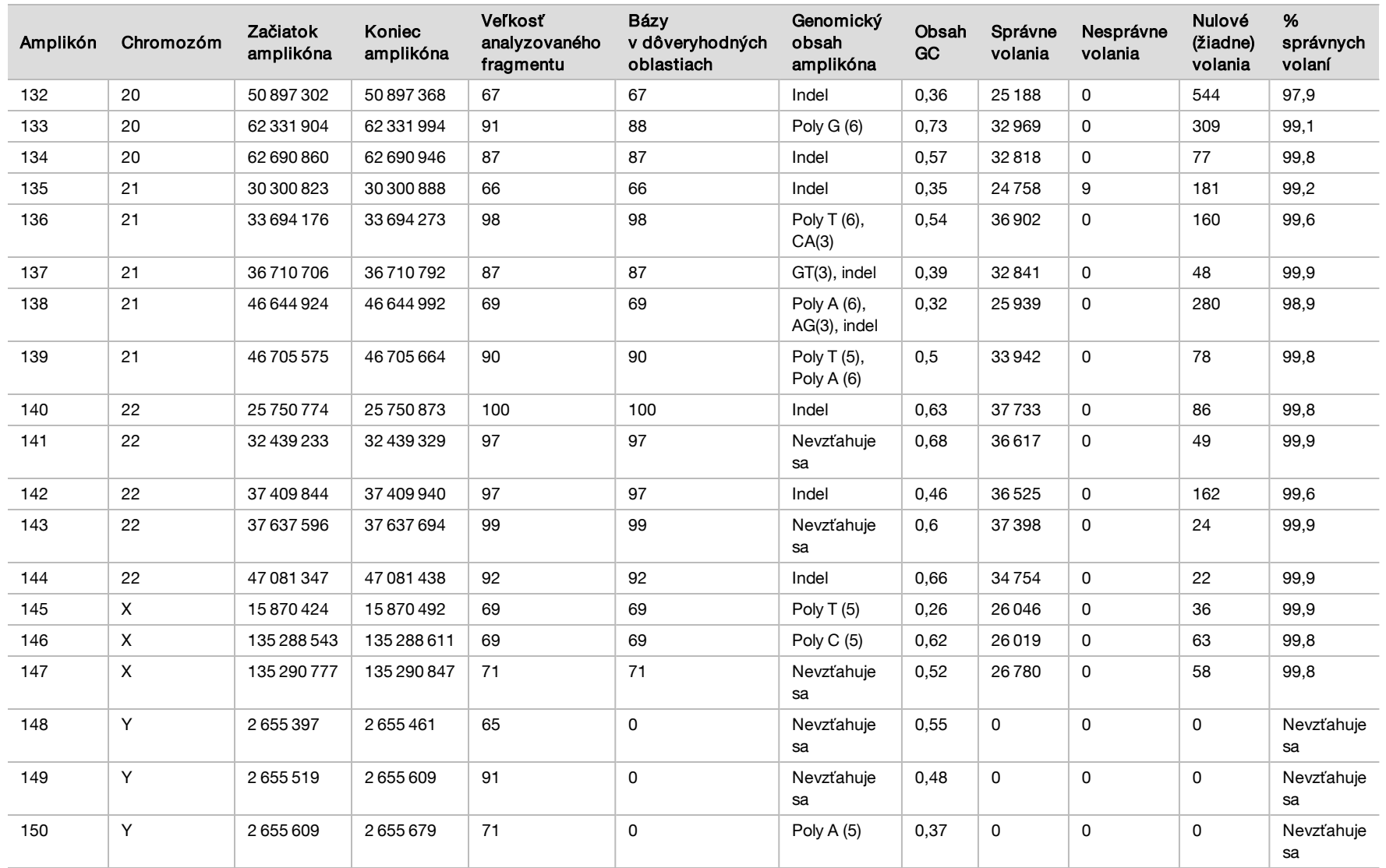

Výsledky sekvenčného spracovania pre vzorku GM12878 boli porovnané s vysoko dôveryhodným genotypom z hľadiska NA12878, vytvoreným Národnými inštitútmi noriem a technológie (NIST) (v.2.19). Spomedzi 150 amplikónov bolo 92 amplikónov úplne obsiahnutých vo vysoko dôveryhodných genomických oblastiach, 41 amplikónov vykazovalo čiastočný presah a 17 amplikónov nemalo žiadny presah v sekvencii NIST. Tento výsledok viedol k porovnaniu 10 000 súradníc/replikát. Nevariantné volania bázy boli porovnané so štruktúrou referenčnej sekvencie ľudského genómu hg19. Výsledky správnosti sú uvedenév [Tabuľka 18](#page-34-0).

<span id="page-34-0"></span>Tabuľka 18 Modul Somatic – zhoda vzorky GM12878 s databázou NIST

| Vzorka  | Počet amplikónov | Stredná miera volaní | <b>TP</b> | ΤN     | co. | <b>PPA</b> | NPA | <b>OPA</b> |
|---------|------------------|----------------------|-----------|--------|-----|------------|-----|------------|
| GM12878 | 133              | 98,8                 | 2808      | 258488 |     | 100        | 100 | 100        |

Na základe údajov poskytnutých touto deväťcyklovou štúdiou Somatic dokáže prístroj NextSeq 550Dx konzistentne sekvenčne spracovať:

- <sup>u</sup> Obsah GC ≥ 19 % (všetky volané bázy v 378 sekvenčne spracovaných amplikónoch so správne volaným 19 % obsahom GC a mierou nulových volaní 2,6 %)
- <sup>u</sup> Obsah GC ≤ 87 % (všetky volané bázy v 378 sekvenčne spracovaných amplikónoch so správne volaným 87 % obsahom GC a mierou nulových volaní 0,6 %)
- <sup>u</sup> Dĺžky PolyA ≤ 9 (všetky volané bázy v 378 sekvenčne spracovaných amplikónoch obsahujúcich opakovanie PolyA deviatich nukleotidov so správnym volaním a podielom nulových volaní 2,5 %)
- <sup>u</sup> Dĺžky PolyT ≤ 10 (všetky volané bázy v 378 sekvenčne spracovaných amplikónoch obsahujúcich opakovanie PolyT desiatich nukleotidov so správnym volaním a podielom nulových volaní nižším než 0,1 %)
- <sup>u</sup> Dĺžky PolyG ≤ 6 (všetky volané bázy v 2268 sekvenčne spracovaných amplikónoch obsahujúcich opakovanie PolyG šiestich nukleotidov so správnym volaním a mierou nulových volaní 0,5 %)
- <sup>u</sup> Dĺžky PolyC ≤ 6 (všetky volané bázy v 756 sekvenčne spracovaných amplikónoch obsahujúcich opakovanie PolyC šiestich nukleotidov so správnym volaním a mierou nulových volaní 0,4 %)
- <sup>u</sup> Dĺžky dinukleotidových opakovaní ≤ 4x (všetky volané bázy v 1890 sekvenčne spracovaných amplikónoch obsahujúcich 4x dinukleotidové opakovanie boli volané správne s mierou nulových volaní 0,9 %)
- <sup>u</sup> Dĺžky trinukleotidových opakovaní ≤ 5x (všetky volané bázy v 378 sekvenčne spracovaných amplikónoch obsahujúcich 5x trinukleotidové opakovanie boli volané správne s mierou nulových volaní 1,4 %)
- <sup>u</sup> Dĺžky zavedenia ≤ 23 (všetky volané bázy v 378 sekvenčne spracovaných amplikónoch obsahujúcich 23-nukleotidové zavedenie so správnym volaním a mierou nulových volaní 0,8 %)
- <sup>u</sup> Dĺžky delécie ≤ 25 (všetky volané bázy v 1134 sekvenčne spracovaných amplikónoch obsahujúcich 25-nukleotidovú deléciu boli volané správne s podielom nulových volaní 0,7 %)

#### Presnosť

Presnosť prístroja NextSeq 550Dx bola stanovená testovaním 13 jedinečných platinových genomických vzoriek v troch prístrojoch použitím troch šarží reagencií a troma operátormi, výsledkom čoho bolo deväť sekvenčných cyklov v priebehu piatich dní. Reprezentatívna analýza, vzorky a referenčná metóda sú rovnaké ako tie, ktoré boli uvedené v prípade štúdie správnosti Germline. Podiely k presnosti boli určené analýzou komponentných odchýlok použitím VAF ako reakčnej premennej a výpočtom štandardných odchýlok na úrovni komponentu pre prístroj, šaržu reagencie, operátora a deň (začiatočný) [\(Tabuľka 19\)](#page-35-0). Celkový počet pozorovaní použitých v analýze pre každú variabilitu komponentu prístroja, operátora alebo šarže reagencie bol 699 (SNV), 176 (zavedenia) a 235 (delécie).

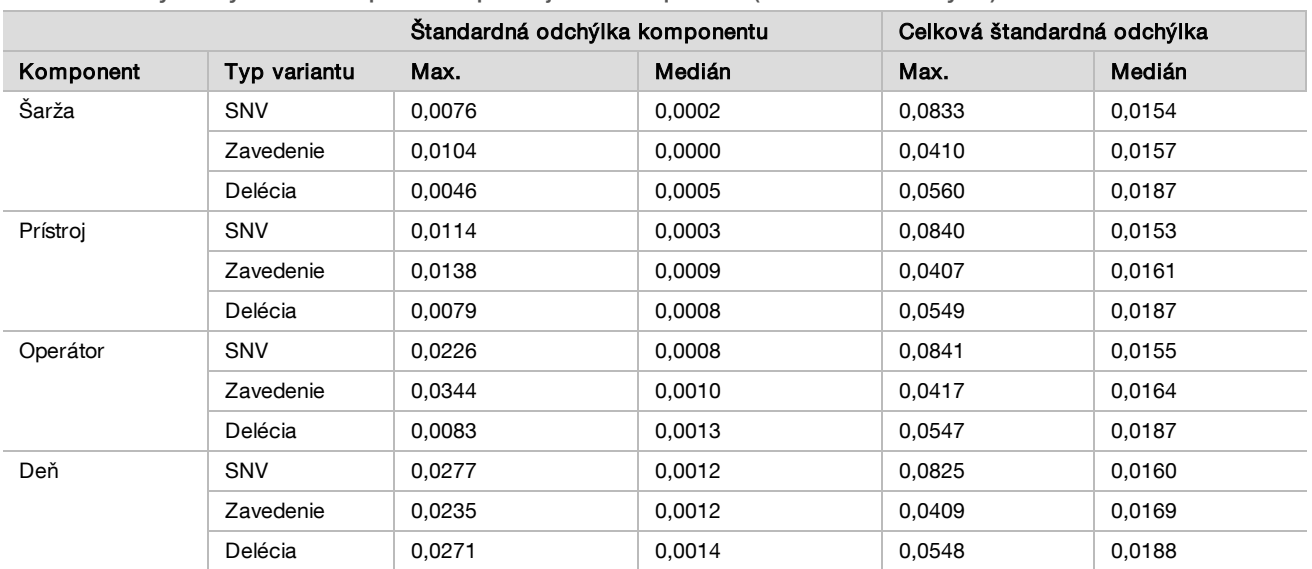

<span id="page-35-0"></span>Tabuľka 19 Výsledky testovania presnosti prístroja NextSeq 550Dx (štandardná odchýlka)

Porovnanie metód (platforma sekvenčného spracovania)

Vzorky celej krvi a FFPE boli hodnotené v prístrojoch NextSeq 550Dx a MiSeqDx použitím pracovných tokov Germline a Somatic a súpravy TruSeq Custom Amplicon Kit Dx. Zhoda variantnej frekvencie krvných vzoriek a vzoriek FFPE bola hodnotené použitím viacerých reprezentatívnych analýz. [Obrázok 2](#page-35-1) uvádza koreláciu VAF medzi dvoma prístrojmi pre jednu reprezentatívnu analýzua [Tabuľka 20](#page-36-0) uvádza súhrn tejto korelácie podľa analytických panelov. Na základe významnej korelácie medzi prístrojmi MiSeqDx a NextSeq 550Dx bolo určené, že charakteristiky účinnosti súvisiace s predanalytickými faktormi (napríklad metódy extrakcie alebo rušivé látky) sa vzťahujú na obidva prístroje. Ďalšie informácie nájdete v príbalovom letáku k súprave TruSeq Custom Amplicon Kit Dx.

<span id="page-35-1"></span>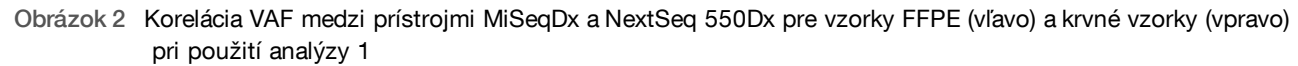

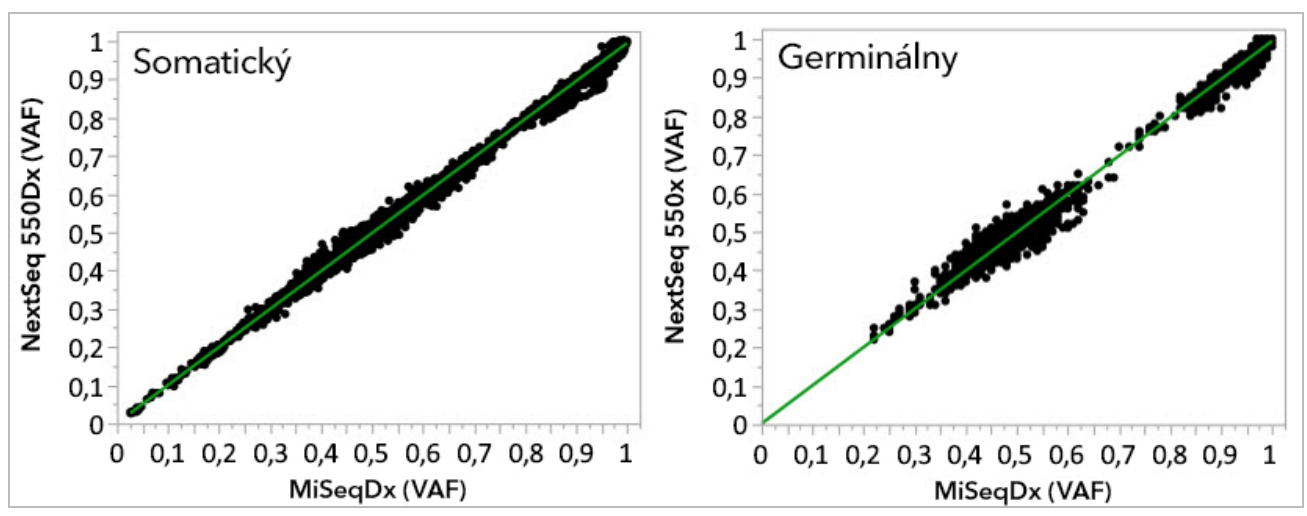

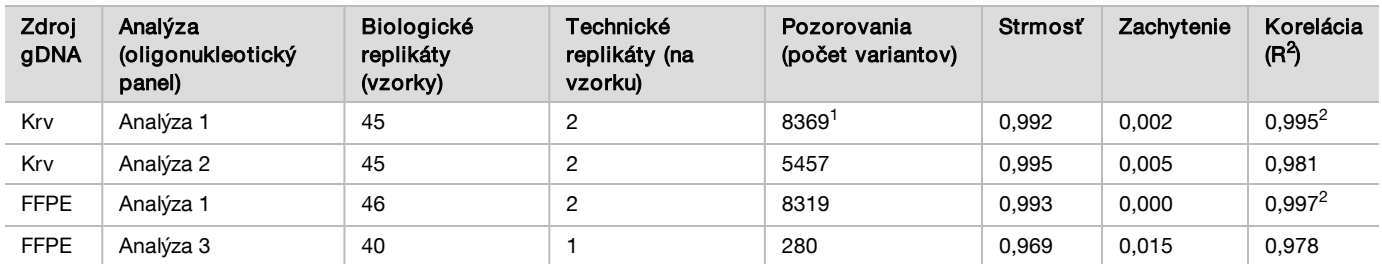

<span id="page-36-0"></span>Tabuľka 20 Výsledky porovnania metód pri použití jedinečných vzoriek krvi a FFPE

<sup>1</sup>Na základe uvádzaného obmedzenia modulu Germline Variant boli odstránené dva údajové body.

<sup>2</sup>Koeficient určenia pre VAF sa vykresľuje podľa ilustrácie na obrázku 2.

#### Reprodukovateľnosť

Reprodukovateľnosť prístroja NextSeq 550Dx bola hodnotená použitím platinových genomických vzoriek s reprezentatívnou analýzou určenou na dotazovanie rôznych génov pokrývajúcich 12 588 báz v rámci 23 rôznych chromozómov pomocou 150 amplikónov. Testovanie Germline zahŕňalo sedem replikátov 13 vzoriek; testovanie Somatic zahŕňalo šesť replikátov siedmich vzoriek na rôznych úrovniach VAF. Vzorky boli pripravené použitím súpravy TruSeq Custom Amplicon Kit Dx.

Testovanie sa uskutočnilo na troch externých pracoviskách použitím jednej šarže súpravy reagencií NextSeq 550Dx High Output Reagent Kit v2 (300 cyklov). Na každom pracovisku bol použitý jeden prístroj NextSeq 550Dx. Na každom pracovisku vykonávali testovanie dvaja operátori. Každý operátor vykonával testovanie každého typu vzorky v priebehu troch po sebe nenasledujúcich dní, t. j. celkom sa na troch pracoviskách uskutočnilo 36 cyklov testovania. Toto testovanie zahŕňalo 18 cyklov pre pracovné postupy Germline a 18 cyklov pre pracovné postupy Somatic.

#### **Germline**

Varianty Germline s hladinou VAF ≥ 0,2 sa vykazujú ako pozitívne (varianty). V prípade očakávaných pozitívnych variantov Germline boli údaje hodnotené z hľadiska miery výskytu nulových volaní a miery správnych pozitívnych volaní v rámci každého typu variantu (SNV, zavedenie, delécia). [Tabuľka 21](#page-36-1) obsahuje súhrnné informácie o pozorovaných mierach výskytu spolu s minimálnymi a maximálnymi úrovňami spoľahlivosti 95 % (LCL/UCL) vypočítanými podľa metódy Wilsonovho skóre pre každý typ variantu.

| Typ variantu | Nulové (žiadne) volanie |        |          | Správne pozitívne volanie |         |          |                    |                    |  |
|--------------|-------------------------|--------|----------|---------------------------|---------|----------|--------------------|--------------------|--|
|              | Pozorované              | Celkom | Percento | Pozorované                | Celkom  | Percento | 95 %<br><b>LCL</b> | 95 %<br><b>UCL</b> |  |
| SNV          | 16                      | 110376 | 0.014    | 110349                    | 110360  | 99.99    | 99.98              | 99.99              |  |
| Zavedenia    | 1026                    | 37044  | 2.77     | 36018                     | 36018   | 100      | 99.99              | 100.00             |  |
| Delécie      | 648                     | 34776  | 1.86     | 34 1 28                   | 34 1 28 | 100      | 99.99              | 100.00             |  |

<span id="page-36-1"></span>Tabuľka 21 Pozorovania volaní Germline – očakávané pozitívne výsledky podľa typu variantu

Varianty Germline s hladinou VAF < 0,2 sa vykazujú ako negatívne (štandardné). V prípade očakávaných pozícií negatívnych variantov Germline boli údaje hodnotené z hľadiska miery výskytu nulových volaní a miery výskytu štandardných volaní. [Tabuľka 22](#page-37-0) obsahuje súhrnné informácie o pozorovaných mierach výskytu spolu s minimálnymi a maximálnymi úrovňami spoľahlivosti 95 % (LCL/UCL) vypočítanými podľa metódy Wilsonovho skóre.

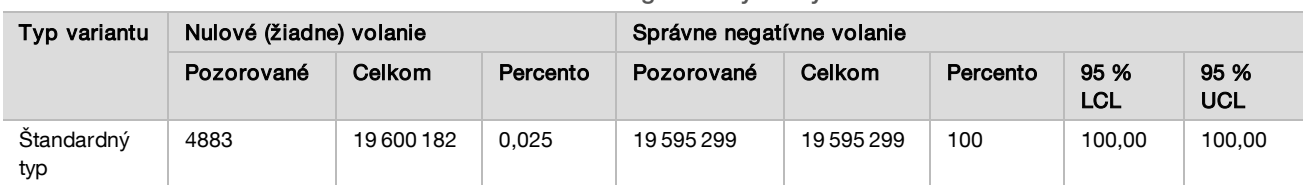

<span id="page-37-0"></span>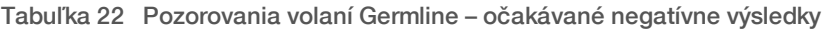

Varianty Germline s hladinou VAF ≥ 0,2 a < 0,7 sú pre daný variant nazývané ako pozitívne heterozygotné a varianty s hladinou VAF ≥ 0,7 sú pre daný variant označované ako pozitívne homozygotné. Vzorky Germline s heterozygotnými variantmi sa použili na určenie skutočnosti, či vnútorná variabilita analýzy ovplyvní volanie genotypu. Hodnota Cx bola stanovená pre obidve hraničné hodnoty (0,2 v prípade heterozygotných a 0,7 v prípade homozygotných genotypov), kde x predstavuje pomer opakovaných testov, ktorých hodnota presiahla hraničnú hodnotu. V prípade dolnej hraničnej hodnoty 0,2 VAF bola hodnota Cx ≥ 99,999 %, čo znamená, že ≥ 99,999 % heterozygotných variantov by bolo označených ako heterozygotné. Vzhľadom na hornú hraničnú hodnotu 0,7 VAF bola hodnota Cx ≤ 0,001 %, čo znamená, že ≤ 0,001 % heterozygotných variantov by bolo označených ako homozygotné. [Tabuľka 23](#page-37-1) obsahuje súhrn výsledkov podľa typu variantu.

Varianty Germline s hladinou VAF ≥ 0,2 a < 0,7 sú pre daný variant nazývané ako pozitívne heterozygotné a varianty s hladinou VAF ≥ 0,7 sú pre daný variant označované ako pozitívne homozygotné. Vzorky Germline s heterozygotnými variantmi sa použili na určenie skutočnosti, či vnútorná variabilita analýzy ovplyvní volanie genotypu. Hodnota Cx bola stanovená pre obidve hraničné hodnoty (0,2 v prípade heterozygotných a 0,7 v prípade homozygotných genotypov), kde x predstavuje pomer opakovaných testov, ktorých hodnota presiahla hraničnú hodnotu. Vzhľadom na dolnú hraničnú hodnotu 0,2 VAF bola hodnota Cx ≥ 99,999 %, čo znamená, že ≥ 99,999 % heterozygotných variantov by bolo označených ako heterozygotné. Vzhľadom na hornú hraničnú hodnotu 0,7 VAF bola hodnota Cx ≤ 0,001 %, čo znamená, že ≤ 0,001 % heterozygotných variantov by bolo označených ako homozygotné. [Tabuľka 23](#page-37-1) obsahuje súhrn výsledkov podľa typu variantu.

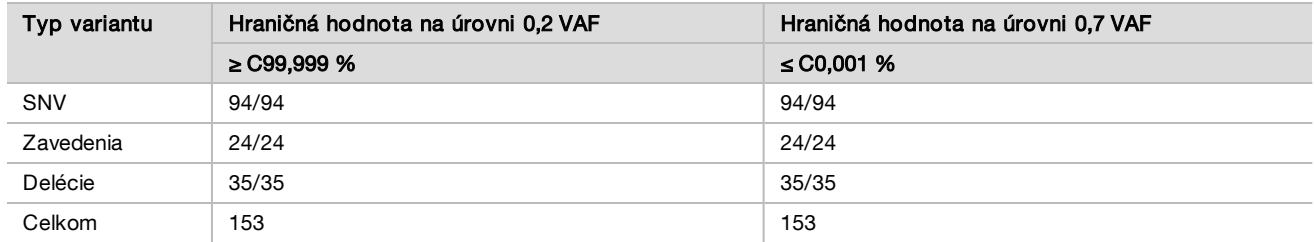

#### <span id="page-37-1"></span>Tabuľka 23 Hodnoty Germline Cx pre heterozygotné varianty

#### Somatic

Varianty Somatic s hladinami VAF ≥ 0.026 sa vykazujú ako pozitívne (varianty). Pozorovania s hladinami VAF ≥ 0,01 a < 0,026 boli považované za ekvivokálne na účely tejto analýzy (ani pozitívne ani negatívne s označením nízkej variantnej frekvencie). Na účely hodnotenia účinnosti boli výsledky počítané troma spôsobmi:

- Najlepší prípad: každý ekvivokálny výsledok bol považovaný za správne pozitívne volanie (zhoda s očakávanými výsledkami)
- ► Najhorší prípad: každý ekvivokálny výsledok bol považovaný za nesprávne volanie (nezhoda s očakávanými výsledkami)
- Prípad vylúčenia: každý ekvivokálny výsledok bol z analýzy vylúčený

[Tabuľka 24](#page-38-0), [Tabuľka 25](#page-38-1) a [Tabuľka 26](#page-38-2) obsahujú súhrnné informácie o výsledkoch volaní pre režim najlepšieho prípadu, najhoršieho prípadu a prípadu vylúčenia spolu s minimálnymi a maximálnymi hladinami spoľahlivosti 95 % (LCL/UCL) vypočítanými pomocou metódy Wilsonovho skóre.

| Typ variantu | Správne pozitívne volanie |        |          |          |          |  |  |  |
|--------------|---------------------------|--------|----------|----------|----------|--|--|--|
|              | Pozorované                | Celkom | Percento | 95 % LCL | 95 % UCL |  |  |  |
| <b>SNV</b>   | 54 34 6                   | 54346  | 100      | 99.99    | 100.00   |  |  |  |
| Zavedenia    | 18036                     | 18036  | 100      | 99.98    | 100.00   |  |  |  |
| Delécie      | 18381                     | 18381  | 100      | 99.98    | 100.00   |  |  |  |

<span id="page-38-0"></span>Tabuľka 24 Pozorovania volaní Somatic – očakávané pozitívne výsledky podľa typu variantu

<span id="page-38-1"></span>Tabuľka 25 Pozorovania volaní Somatic – očakávané pozitívne výsledky podľa typu variantu (najhorší prípad)

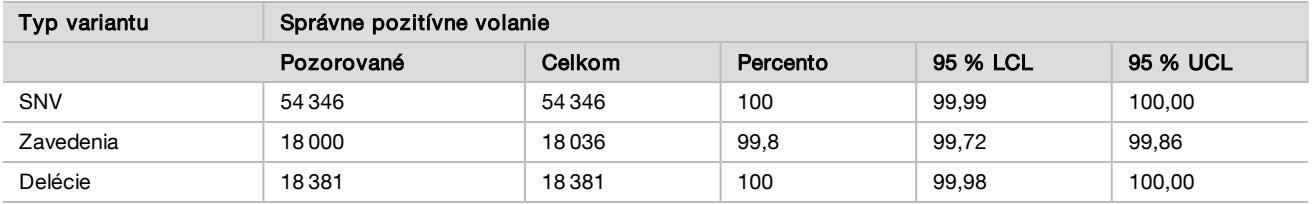

<span id="page-38-2"></span>Tabuľka 26 Pozorovania volaní Somatic – očakávané pozitívne výsledky podľa typu variantu (odstránené ekvivokálne volania)

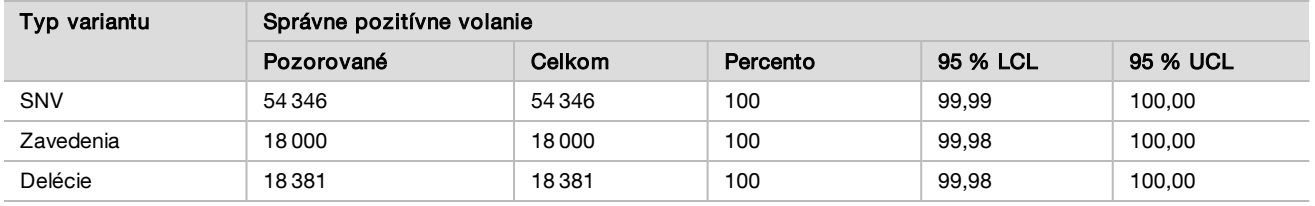

Varianty Somatic s hladinou VAF < 0,01 sa vykazujú ako negatívne (štandardné) volania. V prípade očakávaných pozícií negatívnych variantov Somatic boli údaje hodnotené z hľadiska miery výskytu nulových volaní a miery výskytu správnych štandardných volaní. Správne štandardné volania boli určené vylúčením nulových volaní a odpočítaním pozorovaných volaní, ktoré spadali do ekvivokálnej zóny (hladiny VAF ≥ 0,01 a < 0,026), ako aj nesprávnych volaní, ktoré presahovali hraničnú hodnotu (hladiny VAF ≥ 0,026), z celkového počtu volaní. [Tabuľka](#page-38-3) [27](#page-38-3) obsahuje súhrnné informácie o pozorovaných, celkových a percentuálnych výsledkoch pre umiestnenia negatívnych variantov Somatic vzhľadom na mieru výskytu nulových volaní a správnych štandardných volaní spolu s minimálnymi a maximálnymi hladinami spoľahlivosti 95 % (LCL/UCL) vypočítanými podľa metódy Wilsonovho skóre.

<span id="page-38-3"></span>Tabuľka 27 Pozorovania volaní Somatic – očakávané negatívne výsledky

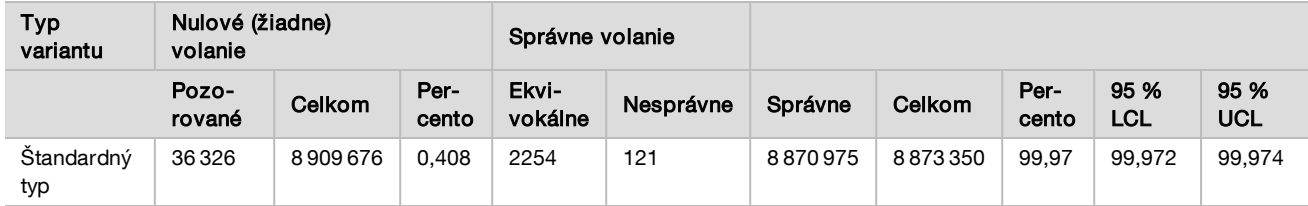

Vzorky Somatic na rozdielnych úrovniach VAF rovnakého variantu boli hodnotené s cieľom určiť C95 analýzy (v rámci každého typu variantu). Na hodnotenie variability v blízkosti hraničných hodnôt analýzy sa použili vzorky s očakávanou hodnotou VAF od 0,02 do 0,07. Hodnota C95 bola stanovená pre každý variant a najvyššiu hodnotu C95 pre každý typ variantu uvádza [Tabuľka 28](#page-39-0).

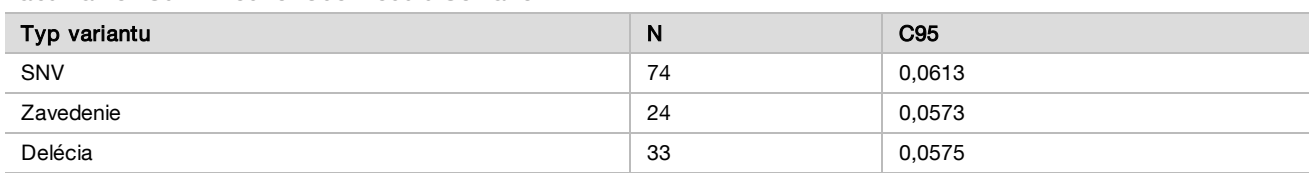

<span id="page-39-0"></span>Tabuľka 28 Súhrn hodnôt C95 modulu Somatic

## Účinnosť súpravy reagencií NextSeq 550Dx High Output Reagent Kit v2.5 (300 cyklov)

#### Základné informácie

V prístroji NextSeq 550Dx sa používajú dve súpravy reagencií: súprava reagencií NextSeq 550Dx High Output Reagent Kit v2 (300 cyklov) a súprava reagencií NextSeq 550Dx High Output Reagent Kit v2.5 (300 cyklov). Na demonštráciu skutočnosti, že súprava reagencií NextSeq 550Dx High Output Reagent Kit v2.5 (300 cyklov) dokáže splniť požiadavky na účinnosť overené a validované použitím súpravy NextSeq 550Dx High Output Reagent Kit v2 (300 cyklov), boli realizované štúdie použitím súpravy reagencií NextSeq 550Dx High Output Reagent Kit v2.5 (300 cyklov). Vykonali sa dve prípravy knižníc pomocou súpravy TruSeq Custom Amplicon Kit Dx – jedna použitím pracovného postupu Germline a druhá použitím pracovného postupu Somatic. Knižnice z každého pracovného postupu boli testované použitím troch šarží súpravy reagencií NextSeq 550Dx High Output Reagent Kit v2.5 (300 cyklov) v troch prístrojoch NextSeq 550Dx. Okrem toho testovanie v rámci každého pracovného postupu zahŕňalo jeden cyklus so súpravou reagencií NextSeq 550Dx High Output Reagent Kit v2 (300 cyklov).

### Analytická citlivosť (limit blanku [LoB] a detekčný limit [LoD])

Overenie použitím súpravy reagencií NextSeq 550Dx High Output Reagent Kit v2 (300 cyklov) preukázalo, že prístroj NextSeq 550Dx dokáže detegovať varianty s hodnotou 0,05 VAF s chybou typu II ≤ 0,05 a že hraničná hodnota 0,026 VAF používaná modulom Somatic Variant (efektívny limit LoB) podporuje chybu typu I ≤ 0,01. Na základe uvedených skutočností sa predpokladá, že variant s hodnotou 0,05 VAF je 95 % času väčší alebo rovnaký ako 0,026 VAF a že 99 % času je poloha štandardného typu menšia než 0,026 VAF. Na účely overenia, či tieto predpoklady boli použitím súpravy reagencií NextSeq 550Dx High Output Reagent Kit v2.5 (300 cyklov) splnené, sa uskutočnili opakované merania v prístroji NextSeq 550Dx použitím štandardných vzoriek (vzorky LoB) a vzoriek obsahujúcich varianty s hodnotou 0,05 VAF (vzorky LoD), ako aj súpravy reagencií NextSeq 550Dx High Output Reagent Kit v2.5 (300 cyklov). Pomer volaní nad a pod hraničnou hodnotou 0,026 bol následne porovnaný s predpokladmi stanovenými pomocou súpravy reagencií NextSeq 550Dx High Output Reagent Kit v2 (300 cyklov).

Testovanie zahŕňalo dve vzorky LoD s jedinečným súborom variantov cielených na hodnotu 0,05 VAF a príslušné vzorky LoB, ktoré boli pre cieľové varianty štandardného typu. Na účely prípravy knižníc boli v replikátoch (osem a sedem) spracované vzorky LoD a LoB použitím súpravy TruSeq Custom Amplicon Kit Dx. Knižnice boli na úvod sekvenčne spracované pomocou súpravy reagencií NextSeq 550Dx High Output Reagent Kit v2 (300 cyklov) na účely identifikácie variantov/genomických súradníc na hodnotenie limitov LoB/LoD použitím súpravy NextSeq 550Dx High Output Reagent Kit v2.5 (300 cyklov). Všetky varianty s priemernou hodnotou VAF od 0,045 do 0,055 (varianty LoD) na základe výsledkov z použitia súpravy NextSeq 550Dx High Output Reagent Kit v2 (300 cyklov) boli použité na analýzu limitu LoD (n = 51 variantov). Na účely analýzy limitu LoB bolo zhodnotených 51 príslušných genomických súradníc.

Na účely hodnotenia súpravy reagencií NextSeq 550Dx High Output Reagent Kit v2.5 (300 cyklov) boli knižnice sekvenčne spracované v rámci troch cyklov v priebehu troch po sebe nasledujúcich dní použitím rovnakého prístroja a šarže súpravy reagencií. Toto testovanie zahŕňalo 24 replikátov každého z 51 variantov LoD a 21 replikátov každej z príslušných štandardných pozícií. Pomer štandardných volaní s hodnotou VAF < 0,026 je uvedenýv [Tabuľka 29](#page-40-0). Pomer volaní variantu LoD s hodnotou VAF väčšou alebo rovnajúcou sa 0,026 je uvedený v [Tabuľka 30.](#page-40-1)

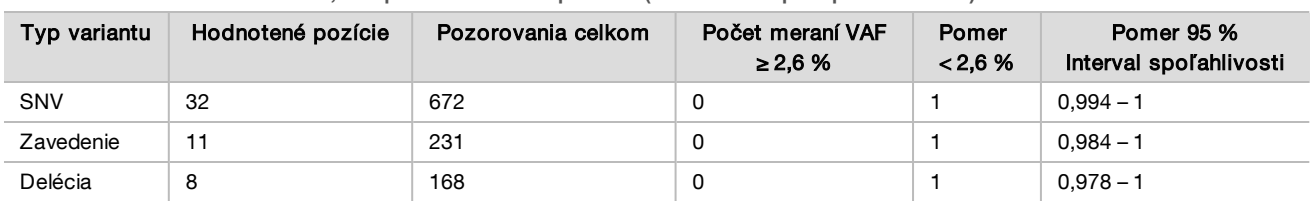

<span id="page-40-0"></span>Tabuľka 29 Pomer volaní < 0,026 pre štandardné pozície (hodnotenie predpokladu LoB)

<span id="page-40-1"></span>Tabuľka 30 Pomer volaní ≥ 0,026 VAF pre varianty LoD (hodnotenie predpokladu LoD )

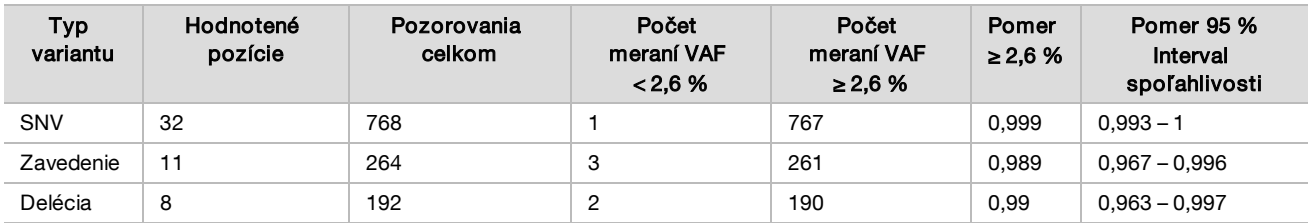

#### Správnosť

#### **Germline**

Uskutočnila sa nasledujúca štúdia s cieľom zhodnotiť správnosť volaní variantov s modulom Germline Variant a použitím súpravy reagencií NextSeq 550Dx High Output Reagent Kit v2.5 (300 cyklov). Na testovanie dvanástich jedinečných platinových genomických vzoriek sa použila reprezentatívna analýza. Uskutočnilo sa spracovanie celkom 11 cyklov použitím troch prístrojov NextSeq 550Dx a troch súprav reagencií NextSeq 550Dx High Output Reagent Kit v2.5 (300 cyklov).

Správnosť bola stanovená pre SNV, zavedenia a delécie formou porovnania výsledkov s dobre charakterizovanou zloženou referenčnou metódou platinových genómov, verzia 2016-1.0. Výsledky správnosti z jedného cyklu referenčného spracovania so súpravou reagencií NextSeq 550Dx High Output Reagent Kit v2 (300 cyklov) sú uvedené na referenčné účely. Súhrn výsledkov je uvedenýv [Tabuľka 31](#page-40-2).

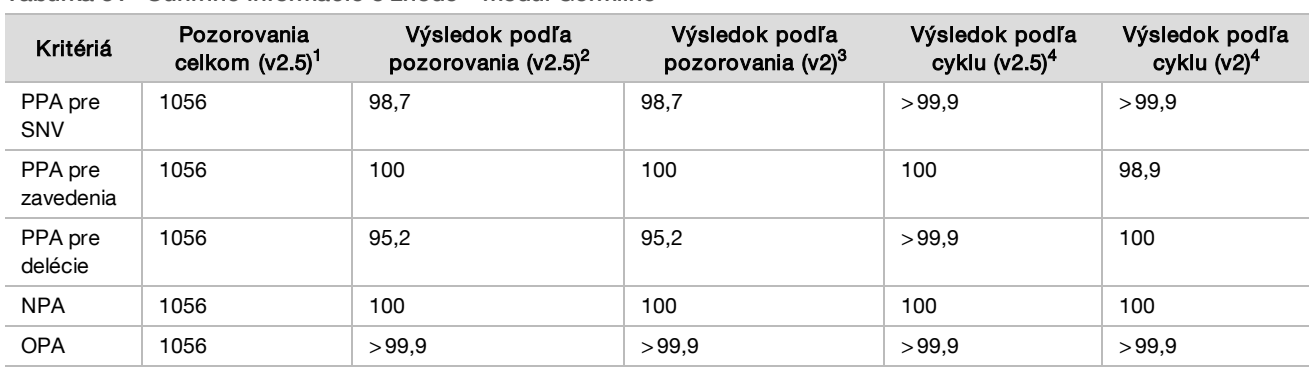

<span id="page-40-2"></span>Tabuľka 31 Súhrnné informácie o zhode – modul Germline

<sup>1</sup>Počítané ako počet vzoriek v rámci cyklu × počet cyklov (96 vzoriek na jeden cyklus × 11 cyklov = 1056 pozorovaní).

<sup>2</sup>Najnižšia pozorovaná hodnota podľa replikátov vzoriek vo všetkých cykloch (11 cyklov so súpravou reagencií NextSeq 550Dx High Output Reagent Kit v2.5). <sup>3</sup>Najnižšia pozorovaná hodnota podľa replikátov vzorky v rámci 1 cyklu (96 pozorovaní celkom).

<sup>4</sup> Najnižšia hodnota počas agregovanej analýzy údajov z každého cyklu.

#### Somatic

Cieľom nasledujúcej štúdie bolo zhodnotiť správnosť volania variantu modulom Somatic Variant v prístroji NextSeq 550Dx použitím súpravy reagencií NextSeq 550Dx High Output Reagent Kit v2.5 (300 cyklov). Platinové genomické vzorky FFPE (dve s variantmi zriedenými na 0,05 VAF) boli testované pomocou reprezentatívnej analýzy. Uskutočnilo sa celkom 11 cyklov použitím troch prístrojov NextSeq 550Dx a troch šarží súpravy reagencií NextSeq 550Dx High Output Reagent Kit v2.5 (300 cyklov).

Správnosť bola stanovená pre SNV, zavedenia a delécie formou porovnania výsledkov s dobre charakterizovanou zloženou referenčnou metódou platinových genómov, verzia 2016-1.0. Výsledky správnosti z jedného cyklu referenčného spracovania so súpravou reagencií NextSeq 550Dx High Output Reagent Kit v2 (300 cyklov) sú uvedené na referenčné účely. Súhrn výsledkov je uvedenýv [Tabuľka 32](#page-41-0).

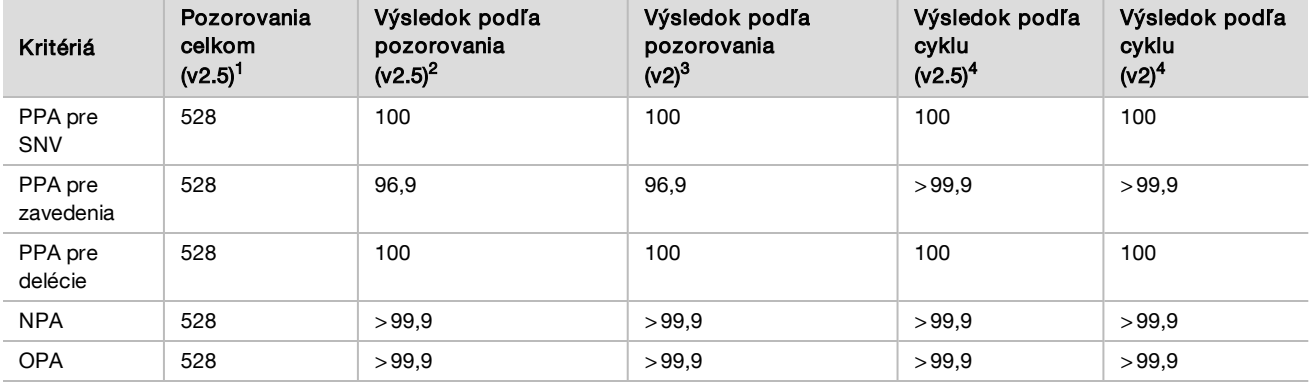

<span id="page-41-0"></span>Tabuľka 32 Súhrnné informácie o zhode – modul Somatic

<sup>1</sup>Počítané ako počet vzoriek v rámci cyklu × počet cyklov (48 vzoriek na jeden cyklus × 11 cyklov = 528 pozorovaní).

<sup>2</sup>Najnižšia pozorovaná hodnota podľa replikátov vzoriek vo všetkých cykloch (11 cyklov so súpravou reagencií NextSeq 550Dx High Output Reagent Kit v2.5).

<sup>3</sup>Najnižšia pozorovaná hodnota podľa replikátov vzorky v rámci 1 cyklu (96 pozorovaní celkom).

 $4$ Najnižšia hodnota počas agregovanej analýzy údajov z každého cyklu.

#### Presnosť

#### **Germline**

Presnosť súpravy reagencií NextSeq 550Dx High Output Reagent Kit v2.5 (300 cyklov) s modulom Germline Variant bola hodnotená použitím platinových genomických vzoriek a reprezentatívnej analýzy. Testovanie sa skladalo z prípravy jednej knižnice použitím súpravy TruSeq Custom Amplicon Kit Dx a zahŕňalo 12 vzoriek spracovaných v rámci ôsmich replikátov (každá vzorka). Knižnice boli sekvenčne spracované použitím troch šarží súpravy reagencií NextSeq 550Dx High Output Reagent Kit v2.5 (300 cyklov) v troch prístrojoch NextSeq 550Dx, t. j. celkom sa uskutočnilo deväť cyklov sekvenčného spracovania.

Vzorky s heterozygotnými variantmi sa použili na určenie, či vnútorná variabilita analýzy ovplyvní volanie genotypu (n = 153 jedinečných heterozygotných variantov). Hodnota Cx bola stanovená pre obidve hraničné hodnoty modulu Germline Variant (0,2 v prípade heterozygotných a 0,7 v prípade homozygotných genotypov), kde x predstavuje pomer opakovaných testov, ktorých hodnota presiahla hraničnú hodnotu. V prípade dolnej hraničnej hodnoty 0,2 VAF dosiahol variant s minimálnou hodnotou Cx pre súpravu reagencií NextSeq 550Dx Reagent Kit v2.5 (300 cyklov) hodnotu > 99,9 %, čo znamená, že > 99,9 % heterozygotných variantov by bolo volaných ako heterozygotné. V prípade hornej hraničnej hodnoty 0,7 VAF dosiahol variant s maximálnou hodnotou Cx pre súpravu reagencií NextSeq 550Dx Reagent Kit v2.5 (300 cyklov) hodnotu < 1,5 %, čo znamená, že ≤ 1,5 % heterozygotných variantov by bolo volaných ako homozygotné. [Tabuľka 33](#page-42-0) obsahuje súhrn výsledkov podľa typu variantu. Hodnoty Cx z jedného cyklu sekvenčného spracovania použitím súpravy reagencií NextSeq 550Dx High Output Reagent Kit v2 (300 cyklov) sú uvedené ako referencia.

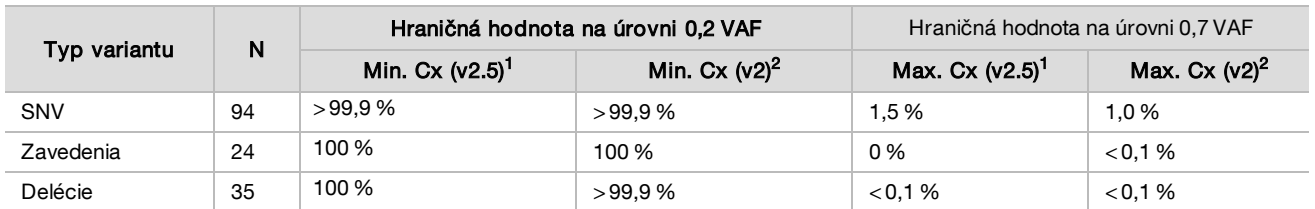

<span id="page-42-0"></span>Tabuľka 33 Hodnoty Germline Cx pre heterozygotné varianty

1Hodnoty Cx založené na odhadoch celkovej štandardnej odchýlky z analýzy variabilných komponentov.

<sup>2</sup>Hodnoty Cx založené na štandardných odchýlkach vzoriek.

#### Somatic

Presnosť súpravy reagencií NextSeq 550Dx High Output Reagent Kit v2.5 (300 cyklov) s modulom Somatic Variant bola hodnotená použitím platinových genomických vzoriek FFPE a reprezentatívnej analýzy. Testovanie sa skladalo z prípravy jednej knižnice použitím súpravy TruSeq Custom Amplicon Kit Dx a zahŕňalo dve vzorky spracované v rámci ôsmich replikátov (každá vzorka). Knižnice boli sekvenčne spracované použitím troch šarží súpravy reagencií NextSeq 550Dx High Output Reagent Kit v2.5 (300 cyklov) v troch prístrojoch NextSeq 550Dx, t. j. celkom sa uskutočnilo deväť cyklov sekvenčného spracovania.

Somatické varianty s očakávanými úrovňami VAF ≤ 0,10 VAF (m = 131 jedinečných variantov) boli použité na hodnotenie variability prístroja v blízkosti hraničnej hodnoty VAF modulu Somatic Variant (somatické varianty s hladinou VAF ≥ 0,026 sa nazývajú pozitívne na variant). Pre každý zo somatického variantu boli určené hodnoty C95. Hodnoty C95 predstavujú úroveň VAF, na ktorej je pravdepodobnosť existencie vyššej hodnoty než je hraničná hodnota VAF modulu Somatic Variant 95 %. Najvyššie hodnoty C95 podľa typu variantu sú uvedené v [Tabuľka 34.](#page-42-1) Výsledky C95 z jedného cyklu sekvenčného spracovania použitím súpravy reagencií NextSeq 550Dx High Output Reagent Kit v2 (300 cyklov) sú uvedené ako referencia.

<span id="page-42-1"></span>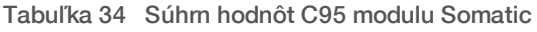

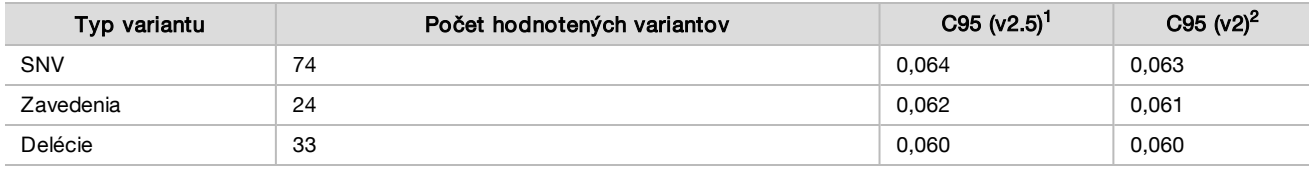

<sup>1</sup>Hodnoty C95 založené na odhadoch celkovej štandardnej odchýlky z analýzy variabilných komponentov.

<sup>2</sup>Hodnoty C95 založené na štandardných odchýlkach vzoriek.

### Porovnanie metód (súprava reagencií)

#### Germline

Priemerné hodnoty VAF z 215 jedinečných variantov boli hodnotené použitím súprav reagencií NextSeq 550Dx High Output Reagent Kit v2 (300 cyklov) a NextSeq 550Dx High Output Reagent Kit v2.5 (300 cyklov) s využitím výsledkov generovaných z modulu Germline Variant. Priemerné hodnoty VAF boli počítané z 11 cyklov sekvenčného spracovania (v2.5) a jedného cyklu sekvenčného spracovania (v2). Na výpočet priemernej hodnoty každého variantu bolo použitých najmenej osem replikátov. [Obrázok 3](#page-43-0) uvádza koreláciu VAF medzi dvoma súpravami reagencií. Na základe silnej lineárnej korelácie VAF a podobnosti výsledkov medzi súpravami reagencií bolo stanovené, že charakteristiky účinnosti, ktoré boli na začiatku overené a validované pomocou súpravy reagencií NextSeq 550Dx High Output Reagent Kit v2 (300 cyklov) a modulu Germline Variant, sa vzťahujú aj na súpravu reagencií NextSeq 550Dx High Output Reagent Kit v2.5 (300 cyklov).

<span id="page-43-0"></span>Obrázok 3 Korelácia frekvencie alel variantu (VAF) modulu Germline Variant medzi súpravou reagencií NextSeq 550Dx High Output Reagent Kit v2 (300 cyklov) a súpravou reagencií NextSeq 550Dx High Output Reagent Kit v2.5 (300 cyklov).

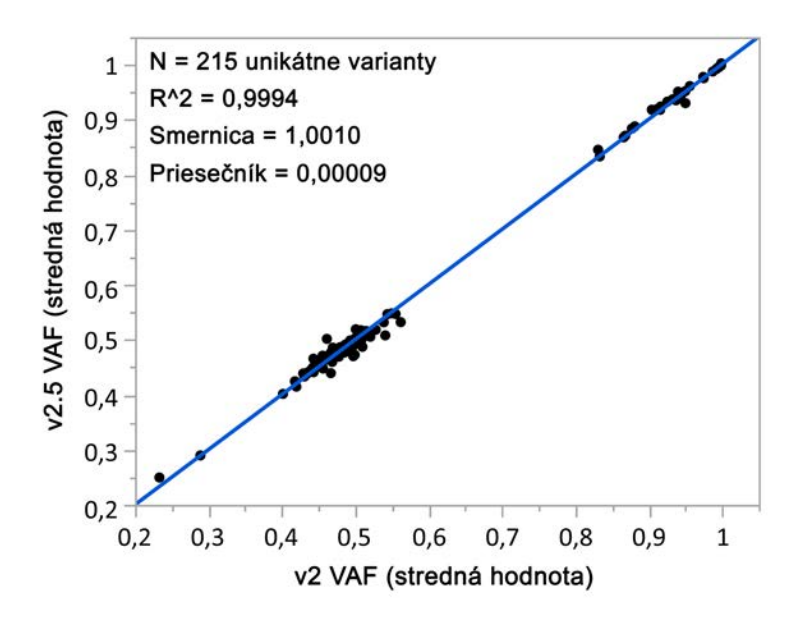

#### Somatic

Priemerné hodnoty VAF 501 jedinečných variantov boli hodnotené použitím súprav reagencií NextSeq 550Dx High Output Reagent Kit v2 (300 cyklov) a NextSeq 550Dx High Output Reagent Kit v2.5 (300 cyklov) s využitím výsledkov generovaných z modulu Somatic Variant. Priemerné hodnoty VAF boli počítané z 11 cyklov sekvenčného spracovania (v2.5) a jedného cyklu sekvenčného spracovania (v2). Na výpočet priemernej hodnoty každého variantu bolo použitých najmenej osem replikátov. [Obrázok 4](#page-44-0) uvádza koreláciu VAF medzi dvoma súpravami reagencií. Na základe korelácie VAF a podobnosti výsledkov medzi súpravami reagencií bolo stanovené, že charakteristiky účinnosti, ktoré boli overené a validované pomocou súpravy reagencií NextSeq 550Dx High Output Reagent Kit v2 (300 cyklov) a modulu Somatic Variant, sa vzťahujú aj na súpravu reagencií NextSeq 550Dx High Output Reagent Kit v2.5 (300 cyklov).

<span id="page-44-0"></span>Obrázok 4 Korelácia frekvencie alel variantu (VAF) modulu Somatic Variant medzi súpravou reagencií NextSeq 550Dx High Output Reagent Kit v2 (300 cyklov) a súpravou reagencií NextSeq 550Dx High Output Reagent Kit v2.5 (300 cyklov).

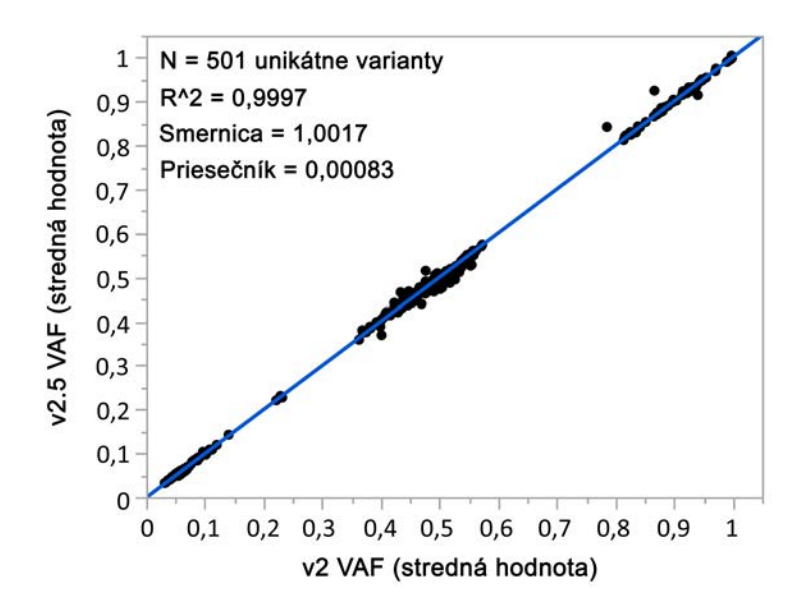

# História revízií

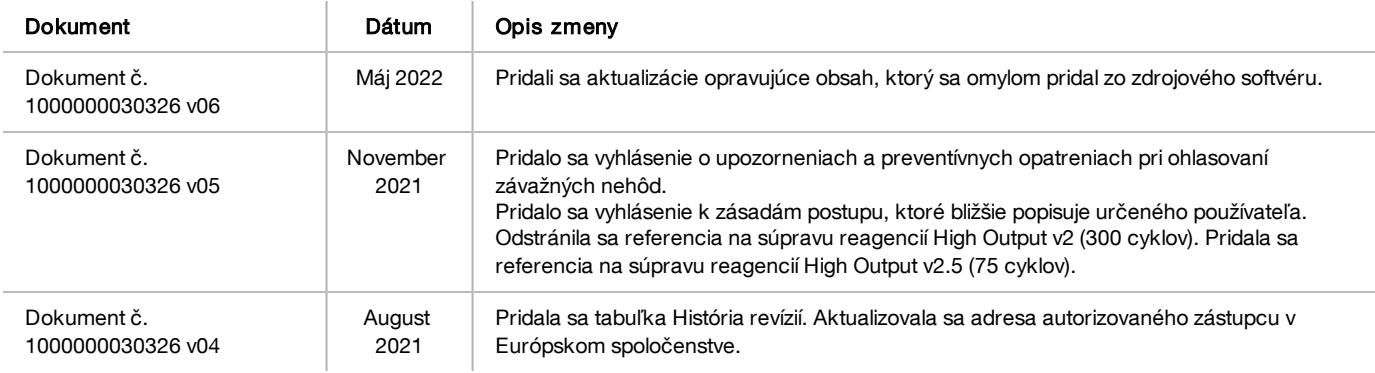

# Patenty a ochranné známky

Tento dokument a jeho obsah sú vlastníctvom spoločnosti Illumina, Inc. a jej pridružených spoločností (ďalej len "Illumina") a sú určené výlučne na zmluvné použitie u zákazníka v súvislosti s používaním výrobku (výrobkov) opísaného (opísaných) v tomto dokumente a na žiadny iný účel. Tento dokument a jeho obsah sa nesmú používať ani šíriť na žiadny iný účel a/alebo inak poskytovať, zverejňovať alebo reprodukovať akýmkoľvek spôsobom bez predchádzajúceho písomného súhlasu spoločnosti Illumina. Spoločnosť Illumina týmto dokumentom neposkytuje žiadnu licenciu na základe patentu, ochrannej známky, autorských práv alebo práv podľa zvykového práva, či podobných práv tretích strán.

Pokyny v tomto dokumente musia byť prísne a výslovne dodržiavané kvalifikovaným a riadne vyškoleným personálom, aby sa zabezpečilo správne a bezpečné používanie tu popísaného výrobku (výrobkov). Pred použitím takéhoto výrobku (výrobkov) je nutné prečítať si celý obsah tohto dokumentu s porozumením.

NEPREČÍTANIE VŠETKÝCH POKYNOV TU OBSIAHNUTÝCH A ICH VÝSLOVNÉ NEDODRŽANIE MÔŽE MAŤ ZA NÁSLEDOK POŠKODENIE VÝROBKU (VÝROBKOV), ZRANENIE OSOBY VRÁTANE POUŽÍVATEĽOV ALEBO INÝCH OSÔB, POŠKODENIE ĎALŠIEHO MAJETKU A ZRUŠENIE PLATNOSTI ZÁRUKY VZŤAHUJÚCEJ SA NA VÝROBOK (VÝROBKY).

SPOLOČNOSŤ ILLUMINA NEPREBERÁ ŽIADNU ZODPOVEDNOSŤ VYPLÝVAJÚCU Z NEBEZPEČNÉHO POUŽITIA TU UVÁDZANÝCH PRODUKTOV (VRÁTANE SÚČASTÍ ALEBO SOFTVÉRU).

© 2022 Illumina, Inc. Všetky práva vyhradené.

Všetky ochranné známky sú vlastníctvom spoločnosti Illumina, Inc. alebo príslušných vlastníkov. Informácie o konkrétnych ochranných známkach nájdete na stránke [www.illumina.com/company/legal.html.](http://www.illumina.com/company/legal.html)

# Kontaktné informácie

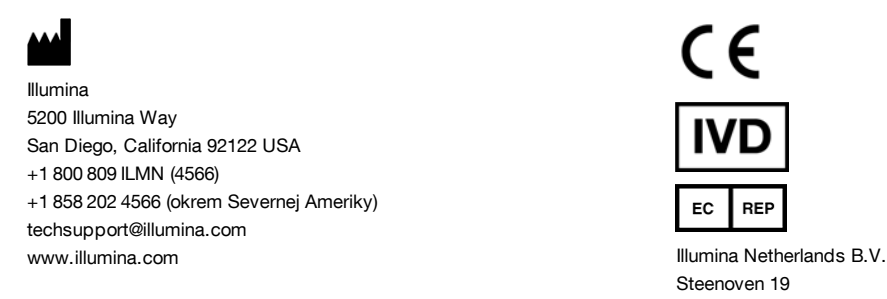

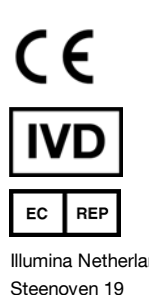

5626 DK Eindhoven Holandsko

Austrálsky zadávateľ

Illumina Australia Pty Ltd Nursing Association Building Level 3, 535 Elizabeth Street Melbourne, VIC 3000 Austrália

# Označenie produktu

Úplné informácie o symboloch, ktoré sa môžu nachádzať na obale a označení produktu, nájdete vo vysvetlivkách symbolov pre vašu súpravu na stránke [support.illumina.com](https://support.illumina.com/).